### <span id="page-0-0"></span>1st SolarNet school: Hands on sessions

### Juan Manuel Borrero

<borrero@leibniz-kis.de>

Leibniz Institut für Sonnenphysik Freiburg im Breisgau (Germany) <ftp://ftp.leibniz-kis.de/personal/borrero/SolarNet/>

September 8, 2019

[1st SolarNet school:](#page-51-0) Hands on sessions

Juan Manuel Borrero [borrero@leibniz-kis.](borrero@leibniz-kis.de) [de](borrero@leibniz-kis.de)

### **[Overview](#page-1-0)**

SIR [code](#page-2-0) [Some examples](#page-12-0) Stokes V area [asymmetry](#page-14-0) [Temperature effects](#page-18-0) Stok3d [wrapper](#page-24-0) MHD cube at  $\Theta = 0^\circ$ MHD cube at  $\Theta = 30^\circ$  $L, C, B_{\perp}, B_{\parallel}$  $L, C, B_{\perp}, B_{\parallel}$ [Continuum intensity vs](#page-37-0)  $T(\tau_5 = 1)$ [Response functions](#page-40-0) [Inversion of Stokes](#page-46-0) profiles

### <span id="page-1-0"></span>werview

### 1. Part I: 14:30-15:15

- $\blacktriangleright$  The SIR code
- $\triangleright$  Synthetic spectra: effects of the magnetic field, temperature and gradients (area asymmetry)
- 2. Part II: 15:45-16:30
	- $\blacktriangleright$  The SIR wrapper for MURAM simulations
	- ▶ Synthetic spectra: disk center & off-disk-center
- 3. Part III: Tuesday 13:30-14:15
	- ► Relationship:  $C B_{\parallel}$  and  $C B_{\perp}$
	- **I** Relationship:  $I_{c,630}$  and  $I_{c,1565}$  with  $T(\tau_c = 1)$
- 4. Part IV: Tuesday 14:30-15:15
	- $\blacktriangleright$  Height of formation: response functions
	- $\blacktriangleright$  Examples with semi-empirical models
- 5. Part V: Tuesday 15:45-16:30
	- $\blacktriangleright$  Inversion of Stokes profiles
	- $\blacktriangleright$  Examples with synthetic Stokes profiles

[1st SolarNet school:](#page-0-0) Hands on sessions

Juan Manuel Borrero [borrero@leibniz-kis.](borrero@leibniz-kis.de) [de](borrero@leibniz-kis.de)

### **[Overview](#page-1-0)**

SIR [code](#page-2-0)

[Some examples](#page-12-0)

Stokes V area [asymmetry](#page-14-0)

[Temperature effects](#page-18-0)

Stok3d [wrapper](#page-24-0)

MHD cube at  $\Theta = 0^\circ$ 

MHD cube at  $\Theta = 30^\circ$ 

 $\mathcal{L}, \mathcal{C}, \mathcal{B}_{\perp}, \mathcal{B}_{\parallel}$  $\mathcal{L}, \mathcal{C}, \mathcal{B}_{\perp}, \mathcal{B}_{\parallel}$  $\mathcal{L}, \mathcal{C}, \mathcal{B}_{\perp}, \mathcal{B}_{\parallel}$ 

[Continuum intensity vs](#page-37-0)  $T(\tau_5 = 1)$ 

[Response functions](#page-40-0) [Inversion of Stokes](#page-46-0) profiles

# <span id="page-2-0"></span>The SIR code

 $\triangleright$  Ruiz Cobo & del Toro Iniesta (1992) ApJ, 398, 395

- $\blacktriangleright$  Extremely popular and widely used code. More than 500 citations in ADS !
- $\triangleright$  Synthesis/Inversion code
- $\blacktriangleright$  Written in Fortran 77
- $\triangleright$  Compile: make fc=gfortran sir.x
- Control file: sir.trol
- Running the code: echo sir.trol  $\int$ ./sir.x
- In synthesis mode, SIR provides the theoretical Stokes profiles  $\mathbf{I}(\lambda)$  given the physical parameters of an atmosphere as a function of the optical depth  $\mathbf{X}(\tau_c)$

[1st SolarNet school:](#page-0-0) Hands on sessions

Juan Manuel Borrero [borrero@leibniz-kis.](borrero@leibniz-kis.de) [de](borrero@leibniz-kis.de)

### **[Overview](#page-1-0)**

profiles

SIR [code](#page-2-0) [Some examples](#page-12-0) Stokes V area [asymmetry](#page-14-0) [Temperature effects](#page-18-0) Stok3d [wrapper](#page-24-0) MHD cube at  $\Theta = 0^\circ$ MHD cube at  $\Theta = 30^\circ$  $L, C, B_{\perp}, B_{\parallel}$  $L, C, B_{\perp}, B_{\parallel}$ [Continuum intensity vs](#page-37-0)  $T(\tau_5 = 1)$ [Response functions](#page-40-0) [Inversion of Stokes](#page-46-0)

# Control file: sir.trol

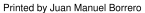

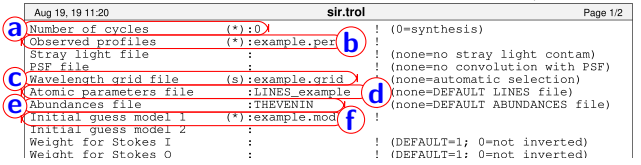

(a) Cycles. 0 (synthesis), -1 (response functions),  $\geq 1$ (inversion) Output Stokes profiles: \*.per c) Wavelength grid file: \*.grid d) Atomic parameters file: LINES e) Abundances file: THEVENIN Atmospheric model file: \*.mod

[1st SolarNet school:](#page-0-0) Hands on sessions

Juan Manuel Borrero [borrero@leibniz-kis.](borrero@leibniz-kis.de) [de](borrero@leibniz-kis.de)

SIR [code](#page-2-0)

[Some examples](#page-12-0)

Stokes V area [asymmetry](#page-14-0)

[Temperature effects](#page-18-0)

Stok3d [wrapper](#page-24-0)

MHD cube at  $\Theta = 0^\circ$ 

MHD cube at  $\Theta = 30^\circ$ 

 $L, C, B_{\perp}, B_{\parallel}$  $L, C, B_{\perp}, B_{\parallel}$ 

[Continuum intensity vs](#page-37-0)  $T(\tau_5 = 1)$ 

[Response functions](#page-40-0)

[Inversion of Stokes](#page-46-0) profiles

KEL KALK KELKEL KARK

# Element abundances: THEVENIN

ABUNDANCES2 Abundances quoted by THEVENIN and taken from Grevesse, 1984, Physica Scripta, Vol.T8,49−58. Abundances for Na,Mg,Al,Si,K,Ca,Sc,Ti,V,Cr,Mn,Fe,Co,Ni,Cu, Zn,Ge,Sr,Y,Zr,Nb,Mo,Ru,Rh,Ba,La,Ce,Pr,Nd,Sm,Eu,Gd,Dy,W and Ir from Holweger as quoted by Thevenin, 1989, Astron. Astrophys. Suppl.Ser 77, 137−154. Atom Abundance  $\Box$ 12.00  $\begin{array}{|c|c|c|c|}\n\hline\n3 & 1.00 \\
\hline\n\end{array}$  $\begin{array}{|c|c|c|c|}\n\hline\n3 & 1.00 \\
4 & 1.15\n\end{array}$  $\begin{array}{|c|c|c|c|}\n\hline\n4 & 1.15 \\
5 & 2.60\n\end{array}$  $\begin{array}{c|c}\n5 & 2.60 \\
6 & 8.69 \\
7 & 7.99\n\end{array}$ 8.69  $\begin{array}{|c|c|c|}\n\hline\n7 & 7.99 \\
8 & 8.91\n\end{array}$  $\begin{array}{c|c} 8 & 8.91 \\ 9 & 4.56 \end{array}$  $\begin{array}{@{}lllllllll@{}} \mathbf{9} & \mathbf{4.56} \\ \mathbf{10} & \mathbf{8.00} \\ \mathbf{11} & \mathbf{6.28} \\ \mathbf{12} & \mathbf{7.53} \\ \mathbf{13} & \mathbf{5.54} \\ \mathbf{14} & \mathbf{7.55} \\ \mathbf{15} & \mathbf{5.45} \\ \mathbf{16} & \mathbf{7.21} \\ \mathbf{17} & \mathbf{5.50} \\ \mathbf{18} & \mathbf{6.58} \end{array}$ 10 8.00 6.28 7.53 6.43 7.50 5.45 7.21 5.50  $\begin{bmatrix} 18 \\ 19 \\ 20 \\ 21 \end{bmatrix}$   $\begin{bmatrix} 6.58 \\ 5.05 \\ 5.05 \\ 6.36 \\ 2.99 \end{bmatrix}$ 5.05 20 6.36  $\begin{array}{|c|c|c|c|}\n\hline\n22 & 4.88 \\
\hline\n\end{array}$ 22 4.88 23 3.91 Apr 29, 14 14:23 **THEVENIN** Page 1/4 Printed by Juan Manuel Borrero a  $17, 2019$ b THEVENIN 1/4  $\widehat{\mathbf{c}}$ 

 $(a)$  atomic number Z

**b** element abundance  $A_i = \log \frac{n_i}{n_{\rm H}} + 12$  $\epsilon$ ) Grevesse (1984) Phys. Scrip, 78, 49; Thévenin (1989) A&AS, 77, 137 ; More recent: Grevesse et al. (2005) 17, 21

[1st SolarNet school:](#page-0-0) Hands on sessions

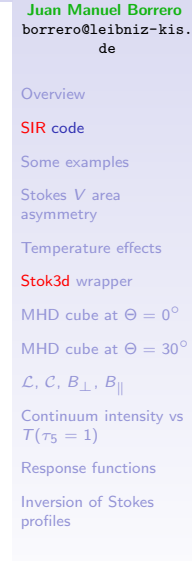

KEL KALK KELKEL KARK

# Spectral lines atomic parameters: LINES

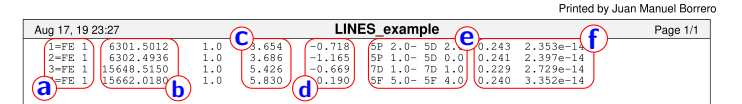

 $(a)$  Line  $\#$  + Element + lonization stage (1 = neutral) ) Laboratory wavelength  $\lambda_0$  (Å) c) Lower level ionization potential  $\chi_{\text{low}}$  (eV)  $(d)$  Oscillator strength  $log(gf)$  $(e)$  Lower/Upper level electronic configuration:  $(2S + 1)$ -L-J  $\Rightarrow$  e.g. 5F 5.0  $\Rightarrow$  S=2; L=4 (F); J=5  $\left( f \right)$  Collisional broadening parameters. Temperature exponent  $\alpha$  & cross section  $\sigma$  (cm<sup>-2</sup>). Aanste & O'Mara (1995), Barklem & O'Mara (1997), Barklem et al. (1998).

[1st SolarNet school:](#page-0-0) Hands on sessions

Juan Manuel Borrero [borrero@leibniz-kis.](borrero@leibniz-kis.de) [de](borrero@leibniz-kis.de)

### **[Overview](#page-1-0)**

SIR [code](#page-2-0)

[Some examples](#page-12-0)

Stokes V area [asymmetry](#page-14-0)

[Temperature effects](#page-18-0)

Stok3d [wrapper](#page-24-0)

MHD cube at  $\Theta = 0^\circ$ 

MHD cube at  $\Theta = 30^\circ$ 

 $\mathcal{L}, \mathcal{C}, \mathcal{B}_{\perp}, \mathcal{B}_{\parallel}$  $\mathcal{L}, \mathcal{C}, \mathcal{B}_{\perp}, \mathcal{B}_{\parallel}$  $\mathcal{L}, \mathcal{C}, \mathcal{B}_{\perp}, \mathcal{B}_{\parallel}$ 

[Continuum intensity vs](#page-37-0)  $T(\tau_5 = 1)$ 

[Response functions](#page-40-0) [Inversion of Stokes](#page-46-0) profiles

# Spectral lines atomic parameters: LINES

Where to get the atomic data you need ?

- $\triangleright$  National Institute for Standards and Technology (NIST): [https://physics.nist.gov/](https://physics.nist.gov/PhysRefData/ASD/lines_form.html) [PhysRefData/ASD/lines\\_form.html](https://physics.nist.gov/PhysRefData/ASD/lines_form.html) (Very reliable)
- ▶ Vienna Atomic Lines Database (VALD): [http://vald.astro.univie.ac.at/~vald3/php/](http://vald.astro.univie.ac.at/~vald3/php/vald.php) [vald.php](http://vald.astro.univie.ac.at/~vald3/php/vald.php) (Not very reliable, very extensive)
- $\triangleright$  Nave et al. (1994), ApJS, 94, 221 (Only Fe, very reliable, very extensive, no  $log(gt)$ )
- $\triangleright$  Determined by fitting the solar spectrum: Thévenin (1989, 1990), Borrero et al. (2003)

[1st SolarNet school:](#page-0-0) Hands on sessions

Juan Manuel Borrero [borrero@leibniz-kis.](borrero@leibniz-kis.de) [de](borrero@leibniz-kis.de)

### **[Overview](#page-1-0)**

SIR [code](#page-2-0)

[Some examples](#page-12-0)

Stokes V area [asymmetry](#page-14-0)

[Temperature effects](#page-18-0)

Stok3d [wrapper](#page-24-0)

MHD cube at  $\Theta = 0^\circ$ 

MHD cube at  $\Theta = 30^\circ$ 

 $\mathcal{L}, \mathcal{C}, \mathcal{B}_{\perp}, \mathcal{B}_{\parallel}$  $\mathcal{L}, \mathcal{C}, \mathcal{B}_{\perp}, \mathcal{B}_{\parallel}$  $\mathcal{L}, \mathcal{C}, \mathcal{B}_{\perp}, \mathcal{B}_{\parallel}$ 

[Continuum intensity vs](#page-37-0)  $T(\tau_5 = 1)$ 

[Response functions](#page-40-0) [Inversion of Stokes](#page-46-0) profiles

# Wavelength grid: \*.grid

Printed by Juan Manuel Borrero

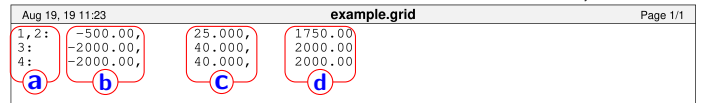

 $\alpha$ ) Line  $\#$  (see LINES file). For blended lines use commas, e.g.  $1, 2$ (b) Initial wavelength from  $\lambda_0$  (mÅ)  $(c)$  Wavelength step  $(mA)$ **d**) Final wavelength from  $\lambda_0$  (mÅ)

[1st SolarNet school:](#page-0-0) Hands on sessions

Juan Manuel Borrero [borrero@leibniz-kis.](borrero@leibniz-kis.de) [de](borrero@leibniz-kis.de)

### **[Overview](#page-1-0)**

SIR [code](#page-2-0)

[Some examples](#page-12-0) Stokes V area

[asymmetry](#page-14-0)

[Temperature effects](#page-18-0)

Stok3d [wrapper](#page-24-0)

MHD cube at  $\Theta = 0^\circ$ 

MHD cube at  $\Theta = 30^\circ$ 

 $\mathcal{L}, \mathcal{C}, \mathcal{B}_{\perp}, \mathcal{B}_{\parallel}$  $\mathcal{L}, \mathcal{C}, \mathcal{B}_{\perp}, \mathcal{B}_{\parallel}$  $\mathcal{L}, \mathcal{C}, \mathcal{B}_{\perp}, \mathcal{B}_{\parallel}$ 

[Continuum intensity vs](#page-37-0)  $T(\tau_5 = 1)$ 

[Response functions](#page-40-0)

[Inversion of Stokes](#page-46-0) profiles

### Atmospheric model file: \*.mod

Printed by Juan Manuel Borrero model.mod Page 1/2 Aug 19, 19 11:10<br>  $0.1$  0.0 0.0 <br>
1.4000 6536.0 2.18546E+02<br>
1.3000 6536.0 2.18546E+02  $0.1$  $0.0$ 37281E+02 0.000E+00 3.64008+03 2.4620E+05 5.2000E+01  $5.2000R + 01 - 1.3218R + 02$ 9.3327E+05 2.1563E-06  $1.3000$  $1.2000$ 6291.9 1.42426R+02  $e$   $f$   $g$   $h$   $h$   $h$   $g$   $k$  $6048$ ------------<br>532898+01  $500$ CONNELL 9000  $5569.5$  $.940068 + 01$ 8000 5340.7 .74555E+01  $0.000E + 00$  $3.11000403$  $2,2640E+05$  4,9000E+01  $4,9000E+01$  -7,1261E+0  $6.0365E+0$  $.7000$ 5117.3 .81571R+01  $0.000B + 00$  $3.0500E + 03$ 2.2310E+05 4.8500R+01 4.8500E+01  $-6.1896E+0$  $5.5892R+0$ 1.7111R- $.6000$ 4902 6 062458+01  $0.000E + 00$  $2.9900E + 03$ 2.1980E+05 4.8000E+01  $4.80008 + 01$  $-5.3152E+1$  $5.1854E+0$ 1 65698-.5000 200.7  $1.46772E + 01$  $0.000E + 00$ 2.9400E+03  $2.1650E+0.5$  4.7500E+01  $4.7500E+01$  -4.4754E+0  $4.8101E+$ 1.6032E- $.4000$ 1513.4 1.02694E+01 0.000E+00 2.8900E+03 2.1320E+05 4.7000E+01  $4.7000E+01$  -3.6423E+  $4.45068+0$ 1.54468-3000 2.8500E+03 2.0990E+05 4.6500E+03 4342.3 139968400 0.000RA00  $4.65000401$  $-2.7919F + 1$  $A$  0984 $R$ =0 1 47868-.2000 4188.8 .02991R+00  $0.000R+00$ 2.8100E+03  $2.0660E + 0.0$ 4.6000R+01 4.6000E+0  $-1.9069E + 0$  $3.7491E+0$  $1.4022R$  $.1000$ 4053.4 631768+00  $0.0008+00$ 2.7800E+03  $\begin{array}{|c|c|}\n\hline\n2.0330E+0.5\n\end{array}$ 4 5500R+01  $4.55008 + 0$  $-9.7689x + 0$  $3.4030E+0$ 1.3152R-.0000 3940.5 .72950E+00 0.000E+00 2.7500E+03 4.5000E+01 4.5000E+01  $0.0000E + 0$  $3.0641E+$ 1.2182E-0.000E+00 2.7300E+03 1.9670E+05 4.4500E+01 4.4500E+01 .1000 3854.0 .15001E+00  $1.0152E+0$ 2.7398E+0 1.1137E-2000 1.74504E+00 0.000E+00 2.7100E+03 1.9340E+05 4.4000E+01 4.4000E+01 2.0568E+0 2.4369E+0 1.0086E- $.3000$ 3726.8 1.44063E+00 0.000E+00 2.6900E+03 1.9010E+05 4.3500E+01 4.3500E+01 3.1179E+01  $2.1584E+0$  $9.0731B -$ 4000 3676.7 .20329E+00 0.000E+00 2.6800E+03 1.8680E+05 4.3000E+01 4.3000E+01 4.1948E+01 1.9048E+0  $A.1160B -$ 3633.6  $\begin{array}{|c|c|c|c|c|c|} \hline 0.000\text{E} + 00 & 2.6700\text{E} + 03 & 1.8350\text{E} + 05 \\ \hline 0.000\text{E} + 00 & 2.6600\text{E} + 03 & 1.8020\text{E} + 05 \\ \hline \end{array}$ 5000 1.01458E+00 4.2500E+01  $1.2500E + 0$ 5.2850E+0 1.6756E+0 7.2243E- $.6000$ 3597.9 8.64059E-01 4.2000E+01 4.2000E+0  $6.3854E + C$ 1.4701E+0  $6.4013E -$ .7000 0.000E+00 2.6500E+03 1.7690E+0  $7.4948E + 0$ 1.2868E+0 3564 7 7.37331E-01 4.1500E+01 4.1500E+01 5.6554E-0.8000 3534.9 6.31281E-01 0.000E+00 2.6500E+03 1.7360E+05 4.1000E+01 4.1000E+01  $8.6141E+0$  $1.1237E+0$ 4.9801E-.9000 3511.6 5.45105E-01 0.000E+00 2.6500E+03 1.7030E+05 4.0500E+01 4.0500E+01 9.7420E+01  $9.7921E + 0$  $4.3685E - 0$ 0000 3498.0 4.77614E-01 0.000E+00 2.6500E+03 1.6700E+05 4.0000E+01 4.0000E+01 1.0873E+02 8.5235E+0 3.8173E- $\mathbf{b}$  c  $\mathbf{d}$ 

 $\overline{\mathbf{a}}$ ) macroturbulent velocity v $_{\text{mac}}$  (km s $^{-1}$ ), filling factor, straylight factor. Keep all this to 0.0,0.0,0.0. Optical depth scale at 500 nm  $\overline{c}$ ) temperature  $\overline{T}$  (K)  $\overline{\textbf{d}}$ ) electron pressure  $P_{\textup{e}}$  (dyn cm $^{-2})$  $\overline{\textbf{e}}$ ) microturbulent velocity v $_{\text{mic}}$  (cm s $^{-1}$ ). Keep at 0.0 ) magnetic field strength  $B$  (Gauss)

[1st SolarNet school:](#page-0-0) Hands on sessions

Juan Manuel Borrero [borrero@leibniz-kis.](borrero@leibniz-kis.de) [de](borrero@leibniz-kis.de)

SIR [code](#page-2-0) [Some examples](#page-12-0) Stokes V area [asymmetry](#page-14-0) [Temperature effects](#page-18-0) Stok3d [wrapper](#page-24-0) MHD cube at  $\Theta = 0^\circ$ MHD cube at  $\Theta = 30^\circ$  $\mathcal{L}, \mathcal{C}, \mathcal{B}_\perp, \mathcal{B}_\parallel$  $\mathcal{L}, \mathcal{C}, \mathcal{B}_\perp, \mathcal{B}_\parallel$  $\mathcal{L}, \mathcal{C}, \mathcal{B}_\perp, \mathcal{B}_\parallel$ [Continuum intensity vs](#page-37-0)  $T(\tau_5 = 1)$ [Response functions](#page-40-0)

# Atmospheric model file: \*.mod

(b) Optical depth scale at 500 nm: log  $\tau_5$ . Max  $\geq 1.0$ 

- $\blacktriangleright$  If we are only interested in the Photosphere: min $\log \tau_5 \approx -4$
- $\blacktriangleright$  If we want to include the Chromosphere: min[log  $\tau_5 \approx -7$ ]
- $\triangleright$  Chromosphere however is NLTE, so better don't use vanilla SIR)
- ▶ For NTLE better use NICOLE (Socas-Navarro et al. 2015)

[1st SolarNet school:](#page-0-0) Hands on sessions

Juan Manuel Borrero [borrero@leibniz-kis.](borrero@leibniz-kis.de) [de](borrero@leibniz-kis.de)

### **[Overview](#page-1-0)**

SIR [code](#page-2-0)

[Some examples](#page-12-0)

Stokes V area [asymmetry](#page-14-0)

[Temperature effects](#page-18-0)

Stok3d [wrapper](#page-24-0)

MHD cube at  $\Theta = 0^\circ$ 

MHD cube at  $\Theta = 30^\circ$ 

 $\mathcal{L}, \mathcal{C}, \mathcal{B}_\perp, \mathcal{B}_\parallel$  $\mathcal{L}, \mathcal{C}, \mathcal{B}_\perp, \mathcal{B}_\parallel$  $\mathcal{L}, \mathcal{C}, \mathcal{B}_\perp, \mathcal{B}_\parallel$ 

[Continuum intensity vs](#page-37-0)  $T(\tau_5 = 1)$ 

[Response functions](#page-40-0) [Inversion of Stokes](#page-46-0) profiles

```
KORKA EX KEY YOUR
```
### Atmospheric model file: \*.mod

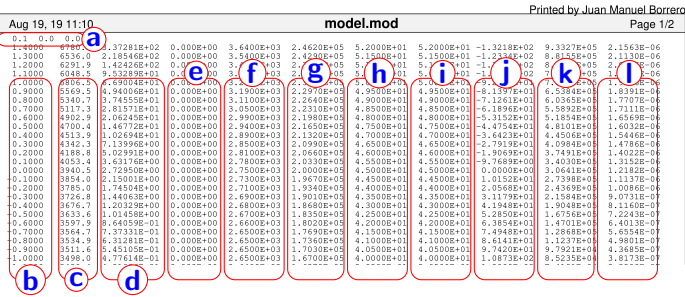

 $\overline{\mathbf{g}}$  line-of-sight velocity  $\mathsf{v}_{\rm los}$  (cm s $^{-1})$ h) magnetic field inclination  $\gamma \in [0, 180]$  (deg). magnetic field azimuth  $\varphi \in [0, 360]$  (deg). geometrical height  $z$  (cm) k) gas pressure  $P_g$  (dyn cm<sup>-2</sup>) **l**) density  $\rho$  (g cm<sup>-3</sup>)

[1st SolarNet school:](#page-0-0) Hands on sessions

Juan Manuel Borrero [borrero@leibniz-kis.](borrero@leibniz-kis.de) [de](borrero@leibniz-kis.de)

#### **[Overview](#page-1-0)**

SIR [code](#page-2-0)

[Some examples](#page-12-0)

Stokes V area [asymmetry](#page-14-0)

[Temperature effects](#page-18-0)

Stok3d [wrapper](#page-24-0)

MHD cube at  $\Theta = 0^\circ$ 

MHD cube at  $\Theta = 30^\circ$ 

 $L, C, B_{\perp}, B_{\parallel}$  $L, C, B_{\perp}, B_{\parallel}$ 

[Continuum intensity vs](#page-37-0)  $T(\tau_5 = 1)$ 

[Response functions](#page-40-0)

[Inversion of Stokes](#page-46-0) profiles

## Output Stokes profiles: \*.per

[1st SolarNet school:](#page-0-0) Hands on sessions

Juan Manuel Borrero [borrero@leibniz-kis.](borrero@leibniz-kis.de) [de](borrero@leibniz-kis.de)

**[Overview](#page-1-0)** 

SIR [code](#page-2-0)

[Some examples](#page-12-0)

Stokes V area [asymmetry](#page-14-0)

[Temperature effects](#page-18-0)

Stok3d [wrapper](#page-24-0)

MHD cube at  $\Theta = 0^\circ$ 

MHD cube at  $\Theta = 30^\circ$ 

 $L, C, B_{\perp}, B_{\parallel}$  $L, C, B_{\perp}, B_{\parallel}$ 

[Continuum intensity vs](#page-37-0)  $T(\tau_5 = 1)$ 

[Response functions](#page-40-0)

[Inversion of Stokes](#page-46-0) profiles

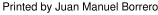

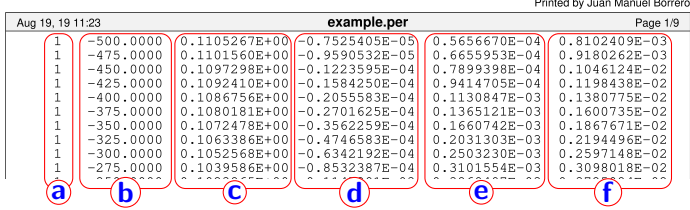

a) Line  $#$  (see LINES file) **b**)  $\lambda - \lambda_0$  (see \*.grid file) c Stokes  $I/I_{\rm c, \alpha s}$  $\overline{d}$ ) Stokes  $Q/I_{\text{c,}as}$ e Stokes  $U/I_{\rm c, \rm \scriptscriptstyle OS}$ **f**) Stokes  $V/I_{\text{c,as}}$  $I_{\rm c,gs}$  is the quiet Sun continuum intensity

# <span id="page-12-0"></span>Some examples & excercises

- $\triangleright$  Compile sir source and move executable sir. $x$  into synthesis examples/ directory.
- $\triangleright$  Run SIR (echo | sir.trol ./sir.x) using three different atmospheric models: example1.mod, example2.mod & example3.mod
- $\blacktriangleright$  Make sure the output Stokes profiles go to: example1.per, example2.per & example3.per
- $\blacktriangleright$  Plot input atmospheres and output Stokes profile using python: import sir\_utils as su, su.plot atm('dir','file.mod'), su.plot\_sto('dir','file.per')
- $\triangleright$  SIR source files located in /sir/src/
- $\triangleright$  SIR example files located in /sir/synthesis\_examples/
- $\blacktriangleright$  Python files located in python/

[1st SolarNet school:](#page-0-0) Hands on sessions

Juan Manuel Borrero [borrero@leibniz-kis.](borrero@leibniz-kis.de) [de](borrero@leibniz-kis.de)

### **[Overview](#page-1-0)**

SIR [code](#page-2-0) [Some examples](#page-12-0) Stokes V area [asymmetry](#page-14-0) [Temperature effects](#page-18-0) Stok3d [wrapper](#page-24-0) MHD cube at  $\Theta = 0^\circ$ MHD cube at  $\Theta = 30^\circ$  $\mathcal{L}, \mathcal{C}, \mathcal{B}_1, \mathcal{B}_0$  $\mathcal{L}, \mathcal{C}, \mathcal{B}_1, \mathcal{B}_0$  $\mathcal{L}, \mathcal{C}, \mathcal{B}_1, \mathcal{B}_0$ [Continuum intensity vs](#page-37-0)  $T(\tau_5 = 1)$ [Response functions](#page-40-0) [Inversion of Stokes](#page-46-0) profiles

These examples mimic the simple analytical solutions we saw study earlier:

$$
\blacktriangleright \text{ example1.mod: } \gamma = 0 \Rightarrow Q, U = 0
$$

$$
\blacktriangleright \text{ example2.mod: } \gamma = 90, \, \varphi = 0 \Rightarrow V, U = 0
$$

$$
\blacktriangleright \text{ example3.mod: } \gamma = 90, \, \varphi = 45 \Rightarrow V, Q = 0
$$

[1st SolarNet school:](#page-0-0) Hands on sessions

Juan Manuel Borrero [borrero@leibniz-kis.](borrero@leibniz-kis.de) [de](borrero@leibniz-kis.de)

#### **[Overview](#page-1-0)**

SIR [code](#page-2-0)

[Some examples](#page-12-0)

Stokes V area [asymmetry](#page-14-0)

[Temperature effects](#page-18-0)

Stok3d [wrapper](#page-24-0)

MHD cube at  $\Theta = 0^\circ$ 

MHD cube at  $\Theta = 30^\circ$ 

 $L, C, B_{\perp}, B_{\parallel}$  $L, C, B_{\perp}, B_{\parallel}$ 

[Continuum intensity vs](#page-37-0)  $T(\tau_5 = 1)$ 

[Response functions](#page-40-0)

[Inversion of Stokes](#page-46-0) profiles

### <span id="page-14-0"></span>Stokes V area asymmetry

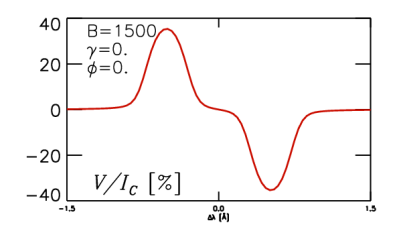

In normal circumstances Stokes  $V$  is perfectly antisymmetric:  $V(\lambda - \lambda_0) = -V(\lambda_0 - \lambda)$ , meaning:

$$
dA \stackrel{\text{def}}{=} \int_{-\infty}^{\infty} V(\lambda) d\lambda = 0 \tag{1}
$$

Landolfi & Landi Degl'Innocenti (1996) show that  $dv_{\text{los}}/d\tau_c \neq 0 \Longleftrightarrow dA \neq 0$ 

[1st SolarNet school:](#page-0-0) Hands on sessions

Juan Manuel Borrero [borrero@leibniz-kis.](borrero@leibniz-kis.de) [de](borrero@leibniz-kis.de)

**[Overview](#page-1-0)** 

SIR [code](#page-2-0)

[Some examples](#page-12-0)

Stokes V area [asymmetry](#page-14-0)

[Temperature effects](#page-18-0)

Stok3d [wrapper](#page-24-0)

MHD cube at  $\Theta = 0^\circ$ 

MHD cube at  $\Theta = 30^\circ$ 

 $\mathcal{L}, \mathcal{C}, \mathcal{B}_{\perp}, \mathcal{B}_{\parallel}$  $\mathcal{L}, \mathcal{C}, \mathcal{B}_{\perp}, \mathcal{B}_{\parallel}$  $\mathcal{L}, \mathcal{C}, \mathcal{B}_{\perp}, \mathcal{B}_{\parallel}$ 

[Continuum intensity vs](#page-37-0)  $T(\tau_5 = 1)$ 

[Response functions](#page-40-0) [Inversion of Stokes](#page-46-0) profiles

# Stokes V area asymmetry

Solanki & Pahlke (1988) show that:

$$
\text{sign}(dA) = -\text{sign}\left(\frac{d\mathsf{v}_{\text{los}}}{d\tau_c}\frac{d||B||}{d\tau_c}\right)
$$

Let us test this expression:

- $\triangleright$  Run sir using three different atmospheric models: example4.mod, example5.mod & example6.mod
- $\triangleright$  Output Stokes profiles: example4.per, example5.per, example6.per
- $\triangleright$  Plot input atmospheres and output Stokes profile using python: import sir\_utils as su, su.plot atm('dir','file.mod'), su.plot sto('dir','file.per')
- $\blacktriangleright$  Calculate area asymmetry in output Stokes V profiles using python: su.asymm('dir','file.per')

[1st SolarNet school:](#page-0-0) Hands on sessions

Juan Manuel Borrero [borrero@leibniz-kis.](borrero@leibniz-kis.de) [de](borrero@leibniz-kis.de)

### **[Overview](#page-1-0)**

SIR [code](#page-2-0)

(2)

[Some examples](#page-12-0)

Stokes V area [asymmetry](#page-14-0) [Temperature effects](#page-18-0) Stok3d [wrapper](#page-24-0) MHD cube at  $\Theta = 0^\circ$ MHD cube at  $\Theta = 30^\circ$  $\mathcal{L}, \mathcal{C}, \mathcal{B}_\perp, \mathcal{B}_\parallel$  $\mathcal{L}, \mathcal{C}, \mathcal{B}_\perp, \mathcal{B}_\parallel$  $\mathcal{L}, \mathcal{C}, \mathcal{B}_\perp, \mathcal{B}_\parallel$ [Continuum intensity vs](#page-37-0)  $T(\tau_5 = 1)$ [Response functions](#page-40-0) [Inversion of Stokes](#page-46-0) profiles

### Stokes V area asymmetry

► Prediction for example4.mod:  
\n
$$
\frac{d||B||}{d\tau_c} \approx \frac{B(\tau_c = 1) - B(\tau_c = 10^{-3})}{1 - 10^{-3}} = \frac{2340 - 740}{0.999} > 0
$$
\n
$$
\frac{d\eta_{\text{os}}}{d\tau_c} \approx \frac{\eta_{\text{os}}(\tau_c = 1) - \eta_{\text{os}}(\tau_c = 10^{-3})}{1 - 10^{-3}} = \frac{4.6 - 0.6}{0.999} > 0
$$

Therefore, according to  $Eq.(2): dA < 0$ !!

 $\blacktriangleright$  Prediction for example5.mod:

$$
\frac{\mathrm{d}\|B\|}{\mathrm{d}\tau_c}<0\ ;\!\frac{\mathrm{d}v_\text{los}}{\mathrm{d}\tau_c}>0\ ;\!\mathrm{d}A>0
$$

 $\blacktriangleright$  Prediction for example6.mod:

$$
\frac{\mathrm{d}\|B\|}{\mathrm{d}\tau_c}<0\ ;\!\frac{\mathrm{d}v_\mathrm{los}}{\mathrm{d}\tau_c}<0\ ;\!\mathrm{d}A<0
$$

[1st SolarNet school:](#page-0-0) Hands on sessions

Juan Manuel Borrero [borrero@leibniz-kis.](borrero@leibniz-kis.de) [de](borrero@leibniz-kis.de)

### **[Overview](#page-1-0)**

SIR [code](#page-2-0)

[Some examples](#page-12-0)

Stokes V area [asymmetry](#page-14-0)

[Temperature effects](#page-18-0)

Stok3d [wrapper](#page-24-0)

MHD cube at  $\Theta = 0^\circ$ 

MHD cube at  $\Theta = 30^\circ$ 

 $L, C, B_{\perp}, B_{\parallel}$  $L, C, B_{\perp}, B_{\parallel}$ 

[Continuum intensity vs](#page-37-0)  $T(\tau_5 = 1)$ 

[Response functions](#page-40-0)

[Inversion of Stokes](#page-46-0) profiles

KEL KALK KELKEL KARK

- $\triangleright$  Prediction of  $dA$  according to Eq.(2) holds much better for visible (Fe I 630 nm lines) than near-IR lines (Fe I 1565 nm) lines.
- $\blacktriangleright$  dA in near-infrared lines is heavily influenced by  $d\varphi/d\tau_c$ , which is neglected in Eq.(2).
- All possible effects:  $dB/d\tau_c$ ,  $d\gamma/d\tau_c$ ,  $d\varphi/d\tau_c$ ,  $dv_{\rm los}/d\tau_c$  are explained in Landolfi & Landi Degl'Innocenti (1996) and Müller et al. (2002)

[1st SolarNet school:](#page-0-0) Hands on sessions

Juan Manuel Borrero [borrero@leibniz-kis.](borrero@leibniz-kis.de) [de](borrero@leibniz-kis.de)

### **[Overview](#page-1-0)**

SIR [code](#page-2-0)

[Some examples](#page-12-0)

Stokes V area [asymmetry](#page-14-0)

[Temperature effects](#page-18-0)

Stok3d [wrapper](#page-24-0)

MHD cube at  $\Theta = 0^\circ$ 

MHD cube at  $\Theta = 30^\circ$ 

 $\mathcal{L}, \mathcal{C}, \mathcal{B}_{\perp}, \mathcal{B}_{\parallel}$  $\mathcal{L}, \mathcal{C}, \mathcal{B}_{\perp}, \mathcal{B}_{\parallel}$  $\mathcal{L}, \mathcal{C}, \mathcal{B}_{\perp}, \mathcal{B}_{\parallel}$ 

[Continuum intensity vs](#page-37-0)  $T(\tau_5 = 1)$ 

[Response functions](#page-40-0) [Inversion of Stokes](#page-46-0) profiles

```
KORKA EX KEY YOUR
```
- <span id="page-18-0"></span>► For simplicity let us consider  $B_{\text{ext}} = 0 \Rightarrow$  $Q, U, V = 0$ . We look only at Stokes I
- $\triangleright$  SIR code normalizes intensities to the quiet Sun continuum intensity  $I_{\rm c,gs}$  as obtained by the HSRA model (Gingerich et al. 1971)
- $\triangleright$  Continuum intensity mimics the temperature at  $\tau_{5} = 1$ 
	- If  $T(\tau_5 = 1) > T_{\text{hsra}}(\tau_5 = 1) \approx 6390K \Rightarrow$  $I_{\rm c}/I_{\rm c, \rm{as}}>1$
	- If  $T(\tau_5 = 1) < T_{\text{hsra}}(\tau_5 = 1) \approx 6390K \Rightarrow$  $I_{\rm c}/I_{\rm c, \, \rm{as}} < 1$
- ▶ Run SIR with example7.mod (HSRA), example8.mod & example9.mod
- $\blacktriangleright$  In python: import sir utils as su, su.oplot\_tem\_stokesi('dir','listatm','listper')

[1st SolarNet school:](#page-0-0) Hands on sessions

Juan Manuel Borrero [borrero@leibniz-kis.](borrero@leibniz-kis.de) [de](borrero@leibniz-kis.de)

#### **[Overview](#page-1-0)**

SIR [code](#page-2-0) [Some examples](#page-12-0) Stokes V area [asymmetry](#page-14-0) [Temperature effects](#page-18-0) Stok3d [wrapper](#page-24-0) MHD cube at  $\Theta = 0^\circ$ MHD cube at  $\Theta = 30^\circ$  $\mathcal{L}, \mathcal{C}, \mathcal{B}_\perp, \mathcal{B}_\parallel$  $\mathcal{L}, \mathcal{C}, \mathcal{B}_\perp, \mathcal{B}_\parallel$  $\mathcal{L}, \mathcal{C}, \mathcal{B}_\perp, \mathcal{B}_\parallel$ [Continuum intensity vs](#page-37-0)  $T(\tau_5 = 1)$ [Response functions](#page-40-0) [Inversion of Stokes](#page-46-0) profiles

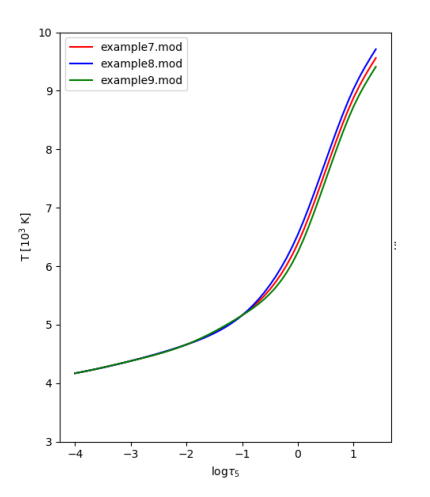

[1st SolarNet school:](#page-0-0) Hands on sessions

Juan Manuel Borrero [borrero@leibniz-kis.](borrero@leibniz-kis.de) [de](borrero@leibniz-kis.de)

#### **[Overview](#page-1-0)**

SIR [code](#page-2-0) [Some examples](#page-12-0) Stokes V area [asymmetry](#page-14-0) [Temperature effects](#page-18-0) Stok3d [wrapper](#page-24-0) MHD cube at  $\Theta = 0^\circ$ MHD cube at  $\Theta = 30^\circ$  $L, C, B_{\perp}, B_{\parallel}$  $L, C, B_{\perp}, B_{\parallel}$ [Continuum intensity vs](#page-37-0)  $T(\tau_5=1)$ [Response functions](#page-40-0) [Inversion of Stokes](#page-46-0) profiles

K ロ K K 메 K K B K K B K X B K K K K K K K K

- $\triangleright$  Core intensity mimics the temperature at higher up, say i.e.  $\tau_5 = 10^{-2} - 10 - 4$  (depends on the spectral line)
	- **If**  $T(\tau_5 = 10^{-3}) > T_{\text{hsra}}(\tau_5 = 10^{-3}) \approx 4380K$   $\Rightarrow$  $I_{\rm core}/I_{\rm c,as} > 1$
	- **If**  $T(\tau_5 = 10^{-3})$  <  $T_{\text{hsra}}(\tau_5 = 10^{-3}) \approx 4380K$  ⇒  $I_{\rm c}/I_{\rm c, \, \rm{as}} < 1$
- $\blacktriangleright$  Run SIR with example7.mod (HSRA), example10.mod & example11.mod.
- $\triangleright$  In python: Use import sir utils as su, su.oplot tem stokesi ('dir','listatm','listper')

[1st SolarNet school:](#page-0-0) Hands on sessions

Juan Manuel Borrero [borrero@leibniz-kis.](borrero@leibniz-kis.de) [de](borrero@leibniz-kis.de)

### **[Overview](#page-1-0)**

SIR [code](#page-2-0)

[Some examples](#page-12-0)

Stokes V area [asymmetry](#page-14-0)

[Temperature effects](#page-18-0)

Stok3d [wrapper](#page-24-0)

MHD cube at  $\Theta = 0^\circ$ 

MHD cube at  $\Theta = 30^\circ$ 

 $\mathcal{L}, \mathcal{C}, \mathcal{B}_\perp, \mathcal{B}_\parallel$  $\mathcal{L}, \mathcal{C}, \mathcal{B}_\perp, \mathcal{B}_\parallel$  $\mathcal{L}, \mathcal{C}, \mathcal{B}_\perp, \mathcal{B}_\parallel$ 

profiles

[Continuum intensity vs](#page-37-0)  $T(\tau_5 = 1)$ 

[Response functions](#page-40-0) [Inversion of Stokes](#page-46-0)

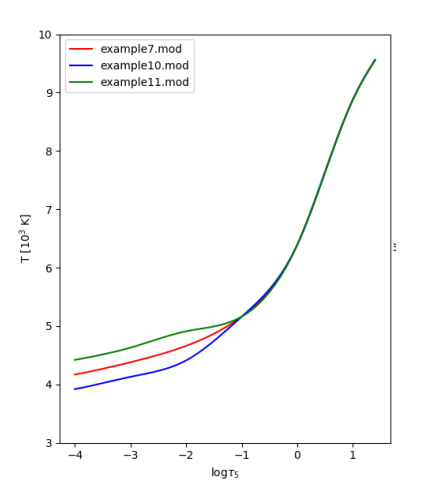

[1st SolarNet school:](#page-0-0) Hands on sessions

Juan Manuel Borrero [borrero@leibniz-kis.](borrero@leibniz-kis.de) [de](borrero@leibniz-kis.de)

#### **[Overview](#page-1-0)**

SIR [code](#page-2-0)

[Some examples](#page-12-0)

Stokes V area [asymmetry](#page-14-0)

[Temperature effects](#page-18-0)

Stok3d [wrapper](#page-24-0)

MHD cube at  $\Theta = 0^\circ$ 

MHD cube at  $\Theta = 30^\circ$ 

 $L, C, B_{\perp}, B_{\parallel}$  $L, C, B_{\perp}, B_{\parallel}$ 

[Continuum intensity vs](#page-37-0)  $T(\tau_5=1)$ 

[Response functions](#page-40-0)

[Inversion of Stokes](#page-46-0) profiles

K ロ ▶ K 個 ▶ K 할 ▶ K 할 ▶ 이 할 → 9 Q Q →

Let us see what we have learned. Can you predict how Stokes I will look like if ?

- $\blacktriangleright$   $\mathcal{T}(\tau_5) < \mathcal{T}_{\text{hsra}}(\tau_5)$   $\forall$   $\tau_5$ : example12.mod
- $\blacktriangleright$   $\mathcal{T}(\tau_5) > \mathcal{T}_{\text{hsra}}(\tau_5)$   $\forall$   $\tau_5$ : example13.mod
- $\blacktriangleright$  dT/d $\tau_5 = -dT_{\text{hsra}}/d\tau_5$ : example14.mod
- $\triangleright$  Run SIR and compare example7 (HSRA) with example12,13,14.
- $\triangleright$  In python: Use import sir utils as su, su.oplot\_tem\_stokesi ('dir','listatm','listper')

[1st SolarNet school:](#page-0-0) Hands on sessions

Juan Manuel Borrero [borrero@leibniz-kis.](borrero@leibniz-kis.de) [de](borrero@leibniz-kis.de)

### **[Overview](#page-1-0)**

SIR [code](#page-2-0)

[Some examples](#page-12-0)

Stokes V area [asymmetry](#page-14-0)

[Temperature effects](#page-18-0)

Stok3d [wrapper](#page-24-0)

MHD cube at  $\Theta = 0^\circ$ 

MHD cube at  $\Theta = 30^\circ$ 

 $\mathcal{L}, \mathcal{C}, \mathcal{B}_\perp, \mathcal{B}_\parallel$  $\mathcal{L}, \mathcal{C}, \mathcal{B}_\perp, \mathcal{B}_\parallel$  $\mathcal{L}, \mathcal{C}, \mathcal{B}_\perp, \mathcal{B}_\parallel$ 

[Continuum intensity vs](#page-37-0)  $T(\tau_5 = 1)$ 

[Response functions](#page-40-0) [Inversion of Stokes](#page-46-0) profiles

```
KORKA EX KEY YOUR
```
<span id="page-23-0"></span>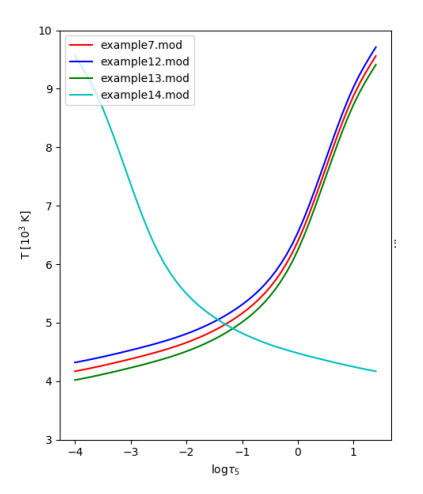

[1st SolarNet school:](#page-0-0) Hands on sessions

Juan Manuel Borrero [borrero@leibniz-kis.](borrero@leibniz-kis.de) [de](borrero@leibniz-kis.de)

#### **[Overview](#page-1-0)**

SIR [code](#page-2-0) [Some examples](#page-12-0) Stokes V area [asymmetry](#page-14-0) [Temperature effects](#page-18-0) Stok3d [wrapper](#page-24-0) MHD cube at  $\Theta = 0^\circ$ MHD cube at  $\Theta = 30^\circ$  $L, C, B_{\perp}, B_{\parallel}$  $L, C, B_{\perp}, B_{\parallel}$ [Continuum intensity vs](#page-37-0)  $T(\tau_5=1)$ [Response functions](#page-40-0) [Inversion of Stokes](#page-46-0) profiles

K ロ ▶ K 個 ▶ K 할 ▶ K 할 ▶ 이 할 → 9 Q Q →

# <span id="page-24-0"></span>The Stok3d wrapper

- $\triangleright$  Wrapper for SIR to produce synthetic Stokes profiles from MHD simulations
- ▶ Currently reads only MURaM simulations (Vögler et al. 2005, Rempel et al. 2009). If you want also CO5BOLD (Freytag et al. 2012) ask Flavio Calvo
- $\triangleright$  Written in Fortran 90 and parallelized with MPI
- $\triangleright$  Compile: make clean, make stok3d
- $\triangleright$  Parameter file: parameters.f90  $\Rightarrow$  recompile code when changed !
- Example Running the wrapper: mpirun -n  $\#$  ./stok3d.x
- $\triangleright$  Stok3d takes physical parameters from simulations  $(x, y, z)$ , coverts to  $(x, y, \tau_5)$  (calculating opacities  $\mathcal{K}_c$ ), writes atmospheres (\*.mod) and performs synthesis using SIR.
- If using inclined line-of-sights  $(\Theta \neq 0)$  it determines new grid using trilinear inte[rp](#page-23-0)[ola](#page-25-0)[t](#page-23-0)[ion](#page-24-0)[.](#page-25-0) $4 \equiv 1.4 \equiv 1.7 \equiv 0.00$

[1st SolarNet school:](#page-0-0) Hands on sessions

Juan Manuel Borrero [borrero@leibniz-kis.](borrero@leibniz-kis.de) [de](borrero@leibniz-kis.de)

### **[Overview](#page-1-0)**

SIR [code](#page-2-0)

[Some examples](#page-12-0)

Stokes V area [asymmetry](#page-14-0)

[Temperature effects](#page-18-0)

Stok3d [wrapper](#page-24-0)

MHD cube at  $\Theta = 0^\circ$ 

MHD cube at  $\Theta = 30^\circ$ 

 $\mathcal{L}, \mathcal{C}, \mathcal{B}_\perp, \mathcal{B}_\parallel$  $\mathcal{L}, \mathcal{C}, \mathcal{B}_\perp, \mathcal{B}_\parallel$  $\mathcal{L}, \mathcal{C}, \mathcal{B}_\perp, \mathcal{B}_\parallel$ 

[Continuum intensity vs](#page-37-0)  $T(\tau_5 = 1)$ 

[Response functions](#page-40-0) [Inversion of Stokes](#page-46-0) profiles

# <span id="page-25-0"></span>Parameter file: parameters.f90

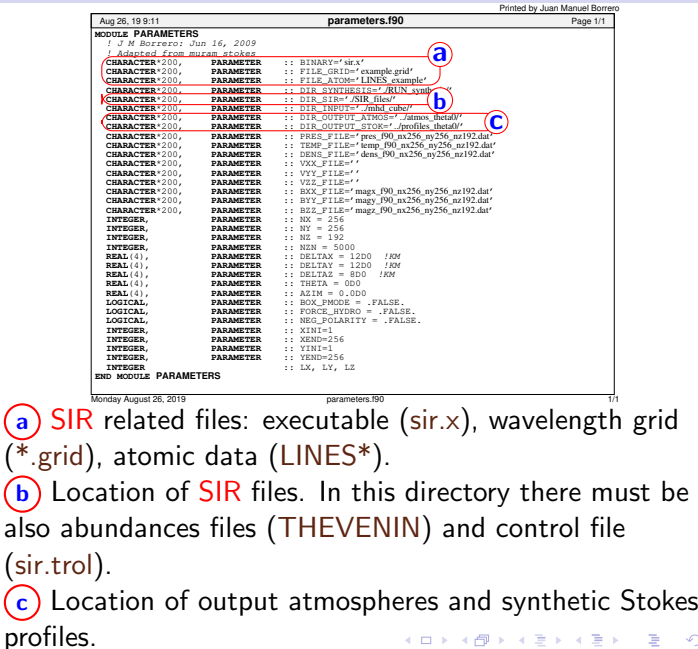

[1st SolarNet school:](#page-0-0) Hands on sessions Juan Manuel Borrero

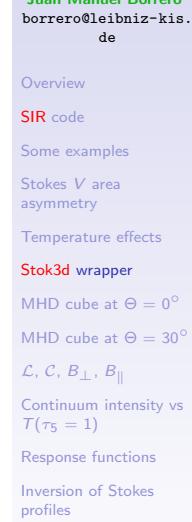

 $299$ 

### <span id="page-26-0"></span>Parameter file: parameters.f90

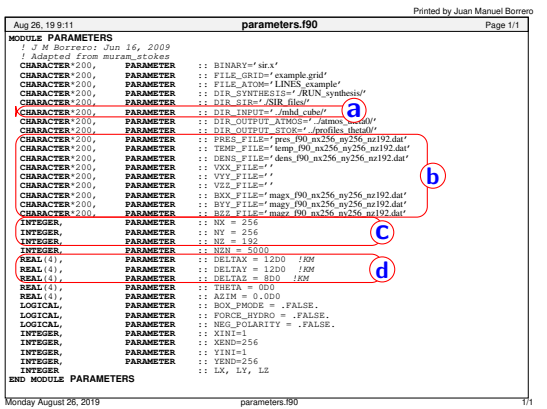

a) Location of the MHD simulation cubes.  $(b)$  Files containing physical parameters from MHD simulations. Binary unformatted format.  $\left(\overline{c}\right)$  Sizes  $n_x, n_y, n_z$  of cubes. d) Sizes  $\delta x, \delta y, \delta z$  of grid cells.

[1st SolarNet school:](#page-0-0) Hands on sessions

Juan Manuel Borrero [borrero@leibniz-kis.](borrero@leibniz-kis.de) [de](borrero@leibniz-kis.de)

### **[Overview](#page-1-0)**

SIR [code](#page-2-0)

[Some examples](#page-12-0)

Stokes V area [asymmetry](#page-14-0)

[Temperature effects](#page-18-0)

#### Stok3d [wrapper](#page-24-0)

MHD cube at  $\Theta = 0^\circ$ 

MHD cube at  $\Theta = 30^\circ$ 

 $\mathcal{L}, \mathcal{C}, \mathcal{B}_1, \mathcal{B}_0$  $\mathcal{L}, \mathcal{C}, \mathcal{B}_1, \mathcal{B}_0$  $\mathcal{L}, \mathcal{C}, \mathcal{B}_1, \mathcal{B}_0$ 

[Continuum intensity vs](#page-37-0)  $T(\tau_5 = 1)$ 

[Response functions](#page-40-0)

[Inversion of Stokes](#page-46-0) profiles

### Parameter file: parameters.f90

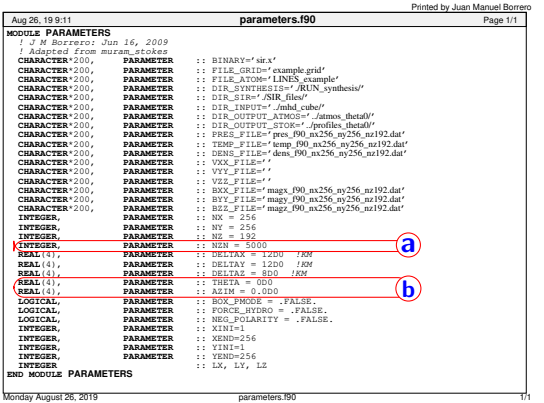

 $(a)$  Number of points for re-interpolating atmospheres NZN. Remember that: reinterpolation is needed when using SIR because it solves the RTE in optical depth  $\tau_c$  $(b)$   $\Theta$ : viewing angle with respect to z-axis in the simulation box.  $\phi$ : viewing angle with respect to x-axis. Disk center:  $\Theta = 0$ , Limb:  $\Theta \rightarrow 90^\circ$  $\Theta \rightarrow 90^\circ$  $\Theta \rightarrow 90^\circ$ [.](#page-28-0)

[1st SolarNet school:](#page-0-0) Hands on sessions

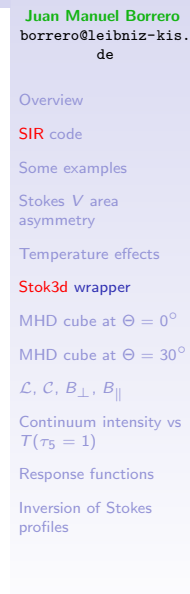

# <span id="page-28-0"></span>Synthesis of MHD cube at disk center:  $\Theta = 0^{\circ}$

- In parameters.f90 set  $\Theta = 0$ ,  $\phi = 0$ .
- $\triangleright$  Output directories: atmos\_theta0/, profiles\_theta0/
- ▶ Compile: make clean & make stok3d and run mpirun  $-n \#$  ./stok3d.x
- $\triangleright$  Check how files start to appear in output directories.
- It will take a few hours for a  $256 \times 256$  cubes. You can do it at home or in a large computer.
- $\blacktriangleright$  Here I have the final results for prepared: tar xvf atmos theta0.tar.gz and tar xvf profiles theta0.tar.gz files in output directories.

[1st SolarNet school:](#page-0-0) Hands on sessions

Juan Manuel Borrero [borrero@leibniz-kis.](borrero@leibniz-kis.de) [de](borrero@leibniz-kis.de)

### **[Overview](#page-1-0)**

SIR [code](#page-2-0)

[Some examples](#page-12-0)

Stokes V area [asymmetry](#page-14-0)

[Temperature effects](#page-18-0)

Stok3d [wrapper](#page-24-0)

MHD cube at  $\Theta = 0^\circ$ 

MHD cube at  $\Theta = 30^\circ$ 

 $L, C, B_{\perp}, B_{\parallel}$  $L, C, B_{\perp}, B_{\parallel}$ 

[Continuum intensity vs](#page-37-0)  $T(\tau_5 = 1)$ 

[Response functions](#page-40-0) [Inversion of Stokes](#page-46-0) profiles

# Synthesis of MHD cube at disk center:  $\Theta = 0^{\circ}$

- From the physical parameters i.e  $T$ ,  $B_x$ ,  $B_y$ , etc as a function of  $(x, y, z)$  we produce synthetic Stokes vector **I** as a function of  $(x, y, \lambda)$
- $\triangleright$  You can check individual Stokes profiles and atmosphere using sir\_utils.plot\_atm & sir\_utils.plot\_sto
- Here we are a bit more interested in spatial  $(x, y)$ properties:
- **Continuum intensity:**  $I(x, y, \lambda_c)$
- $\triangleright$  Total linear  $\mathcal L$  and circular  $\mathcal C$  polarization:

$$
\mathcal{C} = \int_{-\infty}^{\infty} \|V(x, y, \lambda)\| d\lambda \qquad (3)
$$
  

$$
\mathcal{L} = \int_{-\infty}^{\infty} {\{Q(x, y, \lambda)\}^2 + U(x, y, \lambda)^2\}^{1/2} d\lambda \qquad (4)
$$

[1st SolarNet school:](#page-0-0) Hands on sessions

Juan Manuel Borrero [borrero@leibniz-kis.](borrero@leibniz-kis.de) [de](borrero@leibniz-kis.de)

### **[Overview](#page-1-0)**

SIR [code](#page-2-0)

[Some examples](#page-12-0)

Stokes V area [asymmetry](#page-14-0)

[Temperature effects](#page-18-0)

Stok3d [wrapper](#page-24-0)

MHD cube at  $\Theta = 0^\circ$ 

MHD cube at  $\Theta = 30^\circ$ 

 $L, C, B_{\perp}, B_{\parallel}$  $L, C, B_{\perp}, B_{\parallel}$ 

[Continuum intensity vs](#page-37-0)  $T(\tau_5 = 1)$ 

[Response functions](#page-40-0) [Inversion of Stokes](#page-46-0) profiles

# Synthesis of MHD cube at disk center:  $\Theta = 0^{\circ}$

- Do not confuse area asymmetry  $dA-Eq.(1)$  with total circular polarization  $C$ -Eq(3)-.
- $\triangleright$  As a very rude approximation we can say:  $\mathcal{C} \propto B_{\parallel} = B \cos \gamma$ ,  $\mathcal{L} \propto B_{\perp} = B \sin \gamma$
- $\triangleright$  To plot results: import stok3d utils as s3u & s3u.read stok cube('dir',x0,x1,y0,y1)

[1st SolarNet school:](#page-0-0) Hands on sessions

Juan Manuel Borrero [borrero@leibniz-kis.](borrero@leibniz-kis.de) [de](borrero@leibniz-kis.de)

**[Overview](#page-1-0)** 

SIR [code](#page-2-0)

[Some examples](#page-12-0)

Stokes V area [asymmetry](#page-14-0)

[Temperature effects](#page-18-0)

Stok3d [wrapper](#page-24-0)

MHD cube at  $\Theta = 0^\circ$ 

MHD cube at  $\Theta = 30^\circ$ 

 $L, C, B_{\perp}, B_{\parallel}$  $L, C, B_{\perp}, B_{\parallel}$ 

[Continuum intensity vs](#page-37-0)  $T(\tau_5 = 1)$ 

[Response functions](#page-40-0)

[Inversion of Stokes](#page-46-0) profiles

# Synthesis of MHD cube at disk center:  $\Theta = 0^\circ$

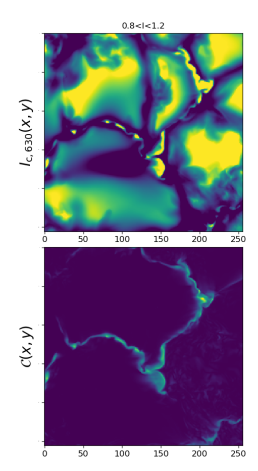

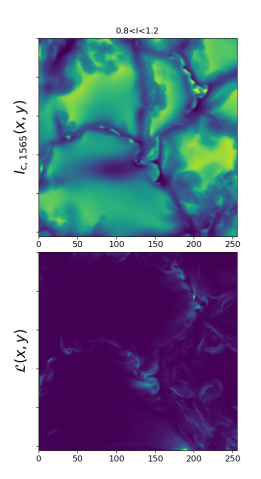

[1st SolarNet school:](#page-0-0) Hands on sessions

Juan Manuel Borrero [borrero@leibniz-kis.](borrero@leibniz-kis.de) [de](borrero@leibniz-kis.de)

#### **[Overview](#page-1-0)**

SIR [code](#page-2-0) [Some examples](#page-12-0) Stokes V area [asymmetry](#page-14-0) [Temperature effects](#page-18-0) Stok3d [wrapper](#page-24-0) MHD cube at  $\Theta = 0^\circ$ MHD cube at  $\Theta = 30^\circ$  $L, C, B_{\perp}, B_{\parallel}$  $L, C, B_{\perp}, B_{\parallel}$ [Continuum intensity vs](#page-37-0)  $T(\tau_5=1)$ [Response functions](#page-40-0) [Inversion of Stokes](#page-46-0) profiles

### <span id="page-32-0"></span>MHD cube off disk center:  $\Theta = 30^\circ$

- In parameters.f90 set  $\Theta = 30$ ,  $\phi = 0$
- $\triangleright$  Output directories: atmos\_theta30/, profiles\_theta30/
- $\triangleright$  Need to recompile  $\Rightarrow$  make clean & make stok3d
- Run: mpirun -n  $\#$  ./stok3d.x
- $\triangleright$  Check how files start to appear in output directories.
- $\triangleright$  Again it will take long to finish. Results are available already: tar xvf atmos theta30.tar and tar xvf profiles theta30.tar files in output directories.
- $\triangleright$  use stok3d\_utils & read\_stok\_cube to plot results.
- Interpolation problems start to appear for  $\Theta \geq 45^{\circ}$ . Try not to go so far off the disk.

[1st SolarNet school:](#page-0-0) Hands on sessions

Juan Manuel Borrero [borrero@leibniz-kis.](borrero@leibniz-kis.de) [de](borrero@leibniz-kis.de)

### **[Overview](#page-1-0)**

SIR [code](#page-2-0) [Some examples](#page-12-0) Stokes V area [asymmetry](#page-14-0) [Temperature effects](#page-18-0) Stok3d [wrapper](#page-24-0) MHD cube at  $\Theta = 0^\circ$ MHD cube at  $\Theta = 30^\circ$  $\mathcal{L}, \mathcal{C}, \mathcal{B}_\perp, \mathcal{B}_\parallel$  $\mathcal{L}, \mathcal{C}, \mathcal{B}_\perp, \mathcal{B}_\parallel$  $\mathcal{L}, \mathcal{C}, \mathcal{B}_\perp, \mathcal{B}_\parallel$ [Continuum intensity vs](#page-37-0)  $T(\tau_5 = 1)$ [Response functions](#page-40-0) [Inversion of Stokes](#page-46-0) profiles

### MHD cube off disk ceter:  $\Theta = 30^\circ$

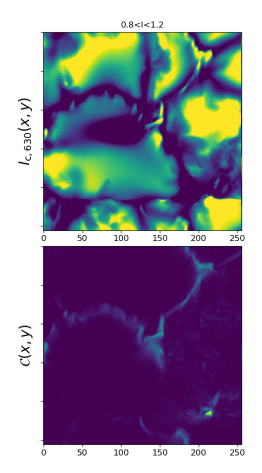

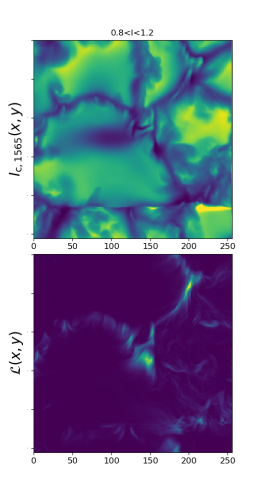

[1st SolarNet school:](#page-0-0) Hands on sessions

Juan Manuel Borrero [borrero@leibniz-kis.](borrero@leibniz-kis.de) [de](borrero@leibniz-kis.de)

#### **[Overview](#page-1-0)**

SIR [code](#page-2-0) [Some examples](#page-12-0) Stokes V area [asymmetry](#page-14-0) [Temperature effects](#page-18-0) Stok3d [wrapper](#page-24-0) MHD cube at  $\Theta = 0^\circ$ MHD cube at  $\Theta = 30^\circ$  $L, C, B_{\perp}, B_{\parallel}$  $L, C, B_{\perp}, B_{\parallel}$ [Continuum intensity vs](#page-37-0)  $T(\tau_5=1)$ [Response functions](#page-40-0) [Inversion of Stokes](#page-46-0) profiles

K ロ K K 메 K K B K K B K X B K K K K K K K K

<span id="page-34-0"></span> $\blacktriangleright$  If you remember from yesterday's lecture:

- $V \approx \eta_V \propto \mathcal{F}(B) \cos \gamma$  $Q \approx \eta_Q \propto \mathcal{F}(B) \sin \gamma \cos 2\varphi$  $U \approx \eta_U \propto \mathcal{F}(B) \sin \gamma \sin 2\varphi$
- $\triangleright$  Therefore: C (Eq.3)  $\Rightarrow$  proxy of B cos  $\gamma = B_{\parallel}$ (magnetic field parallel to the observer's line-of-sight)
- $\triangleright$  Likewise:  $\mathcal{L}$  (Eq.4)  $\Rightarrow$  proxy of B sin  $\gamma = B_{\perp}$ (magnetic field perpendicular to the observer's line of sight).
- ▶ Proxy is very accurate if  $\mathcal{F}(B) \approx B$

[1st SolarNet school:](#page-0-0) Hands on sessions

Juan Manuel Borrero [borrero@leibniz-kis.](borrero@leibniz-kis.de) [de](borrero@leibniz-kis.de)

### **[Overview](#page-1-0)**

SIR [code](#page-2-0)

[Some examples](#page-12-0)

Stokes V area [asymmetry](#page-14-0)

[Temperature effects](#page-18-0)

Stok3d [wrapper](#page-24-0)

MHD cube at  $\Theta = 0^\circ$ 

MHD cube at  $\Theta = 30^\circ$ 

 $\mathcal{L}, \mathcal{C}, \mathcal{B}_1, \mathcal{B}_0$  $\mathcal{L}, \mathcal{C}, \mathcal{B}_1, \mathcal{B}_0$  $\mathcal{L}, \mathcal{C}, \mathcal{B}_1, \mathcal{B}_0$ 

[Continuum intensity vs](#page-37-0)  $T(\tau_5 = 1)$ 

[Response functions](#page-40-0) [Inversion of Stokes](#page-46-0) profiles

 $\blacktriangleright$  Let us test the previous idea: **additional excercise** 

- $\triangleright$  Create your own program to read all 256  $\times$  256 atmospheres and create  $B_{\parallel}(x,y,\tau_5^{\dagger})$  $\frac{1}{5}$ ) and  $B_{\perp}(x, y, \tau_5^{\dagger})$  $\frac{1}{5}$
- $\triangleright$  Discuss and select an appropiate optical depth  $\tau_5^{\dagger}$ 5
- $\triangleright$  Compare those with  $\mathcal{C}(x, y)$  and  $\mathcal{L}(x, y) \Rightarrow$  scatter plot.
- If you need it, use: import stok3d utils as s3u, s3u.check\_bcl('diratm', 'dirstok',x0,x1,y0,y1,log  $\tau_5$ )
- $\triangleright$  Discuss and select different optical depth,  $\tau_{5}^{\dagger}$  $\frac{1}{5}$  ,to correlate C and L with  $B_{\parallel}$  and  $B_{\perp}$ , respectively.

[1st SolarNet school:](#page-0-0) Hands on sessions

Juan Manuel Borrero [borrero@leibniz-kis.](borrero@leibniz-kis.de) [de](borrero@leibniz-kis.de)

SIR [code](#page-2-0)

[Some examples](#page-12-0)

Stokes V area [asymmetry](#page-14-0)

[Temperature effects](#page-18-0)

Stok3d [wrapper](#page-24-0)

MHD cube at  $\Theta = 0^\circ$ 

MHD cube at  $\Theta = 30^\circ$ 

 $\mathcal{L}, \mathcal{C}, \mathcal{B}_1, \mathcal{B}_0$  $\mathcal{L}, \mathcal{C}, \mathcal{B}_1, \mathcal{B}_0$  $\mathcal{L}, \mathcal{C}, \mathcal{B}_1, \mathcal{B}_0$ 

[Continuum intensity vs](#page-37-0)  $T(\tau_5=1)$ 

[Response functions](#page-40-0) [Inversion of Stokes](#page-46-0) profiles

# <span id="page-36-0"></span> $\mathcal{L}, \mathcal{C}, \mathcal{B}_{\perp}, \mathcal{B}_{\parallel}$

### Example with:  $x0=100$ ,  $x1=156$ ,  $y0=1$ ,  $y1=256$ ,  $log \tau_5 = 0$

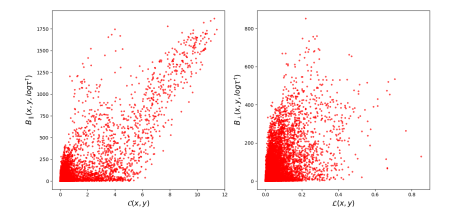

### Example with:  $x=100$ ,  $x=156$ ,  $y=1$ ,  $y=256$ ,  $\log \tau_5 = -1$

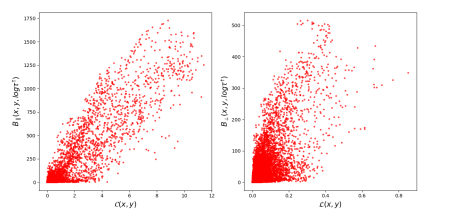

[1st SolarNet school:](#page-0-0) Hands on sessions

Juan Manuel Borrero [borrero@leibniz-kis.](borrero@leibniz-kis.de) [de](borrero@leibniz-kis.de)

#### **[Overview](#page-1-0)**

SIR [code](#page-2-0)

[Some examples](#page-12-0)

Stokes V area [asymmetry](#page-14-0)

[Temperature effects](#page-18-0)

Stok3d [wrapper](#page-24-0)

MHD cube at  $\Theta = 0^\circ$ 

MHD cube at  $\Theta = 30^\circ$ 

 $L, C, B_{\perp}, B_{\parallel}$  $L, C, B_{\perp}, B_{\parallel}$ 

[Continuum intensity vs](#page-37-0)  $T(\tau_5 = 1)$ 

[Response functions](#page-40-0)

[Inversion of Stokes](#page-46-0) profiles

 $4$  ロ )  $4$  何 )  $4$  ミ )  $4$  ( ヨ )  $2Q$ 

# <span id="page-37-0"></span> $I_c$  vs  $T(\tau_5 = 1)$

- $\triangleright$  We have already seen (i.e. temperature effects) that the continuum intensity mimics the temperature at  $\tau_{5} = 1$
- $\blacktriangleright$  Let us test this: additional excercise
- $\triangleright$  Create your own program to read all 256  $\times$  256 atmospheres and create  $T(x, y, \tau_5 = 1)$
- ► Compare it with  $I_{\rm c,vis}$  &  $I_{\rm c,inf} \Rightarrow$  scatter plot
- If you need it, use: import stok3d\_utils as  $s3u$ , s3u.check\_tem\_ic('diratm', dirstok,x0,x1,y0,y1,log  $\tau_5$ )
- $\triangleright$  Does the scatter plot correlate better with  $I_{\rm c,vis}$  or  $I_{\rm c,inf}$  ?

 $\triangleright$  Discuss and select different optical depth,  $\tau_{5}^{\dagger}$  $\frac{1}{5}$  ,to correlate  $\mathcal{T}(\tau_5^\dagger)$  $\binom{1}{5}$  with  $\mathit{I}_{\rm c,vis}$  or  $\mathit{I}_{\rm c,inf}$ 

[1st SolarNet school:](#page-0-0) Hands on sessions

Juan Manuel Borrero [borrero@leibniz-kis.](borrero@leibniz-kis.de) [de](borrero@leibniz-kis.de)

### **[Overview](#page-1-0)**

SIR [code](#page-2-0) [Some examples](#page-12-0) Stokes V area [asymmetry](#page-14-0) [Temperature effects](#page-18-0) Stok3d [wrapper](#page-24-0) MHD cube at  $\Theta = 0^\circ$ MHD cube at  $\Theta = 30^\circ$  $L, C, B_{\perp}, B_{\parallel}$  $L, C, B_{\perp}, B_{\parallel}$ [Continuum intensity vs](#page-37-0)  $T(\tau_5 = 1)$ [Response functions](#page-40-0) [Inversion of Stokes](#page-46-0)

profiles

# <span id="page-38-0"></span> $I_c$  vs  $T(\tau_5 = 1)$

Example with:  $x0=120$ ,  $x1=136$ ,  $y=1$ ,  $y=256$ ,  $\log \tau_5 = 0$  $\Rightarrow$   $c_{\text{vis.T}} = 0.958$ ;  $c_{\text{ir.T}} = 0.914$ 

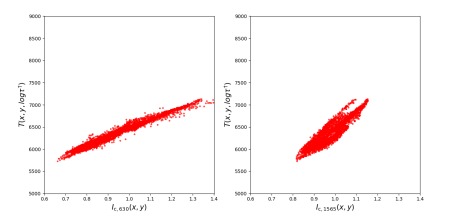

Example with:  $x0=120$ ,  $x1=136$ ,  $y0=1$ ,  $y1=256$ ,  $\log \tau_5 = 0.5 \Rightarrow c_{\text{vis,T}} = 0.825$ ;  $c_{\text{ir,T}} = 0.971$ 

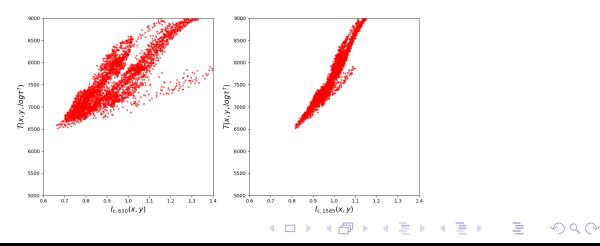

[1st SolarNet school:](#page-0-0) Hands on sessions

Juan Manuel Borrero [borrero@leibniz-kis.](borrero@leibniz-kis.de) [de](borrero@leibniz-kis.de)

#### **[Overview](#page-1-0)**

SIR [code](#page-2-0)

[Some examples](#page-12-0)

Stokes V area [asymmetry](#page-14-0)

[Temperature effects](#page-18-0)

Stok3d [wrapper](#page-24-0)

MHD cube at  $\Theta = 0^\circ$ 

MHD cube at  $\Theta = 30^\circ$ 

 $\mathcal{L}, \mathcal{C}, \mathcal{B}_{\perp}, \mathcal{B}_{\parallel}$  $\mathcal{L}, \mathcal{C}, \mathcal{B}_{\perp}, \mathcal{B}_{\parallel}$  $\mathcal{L}, \mathcal{C}, \mathcal{B}_{\perp}, \mathcal{B}_{\parallel}$ 

[Continuum intensity vs](#page-37-0)  $T(\tau_5 = 1)$ 

[Response functions](#page-40-0)

# <span id="page-39-0"></span> $I_c$  vs  $T(\tau_5 = 1)$

 $\blacktriangleright$  H<sup>-</sup> opacity is higher at 500 nm than at 1565 nm  $\Rightarrow$  $\mathcal{K}_c$  is higher at 500 nm than at 1565 nm  $\Rightarrow$  we see slighty deeper in the near-IR than in the visible:

 $z(\log \tau_{1565} = 0) - z(\log \tau_{500} = 0) \approx 50 - 75$  km

The  $\tau_c = 1$ -level at 1565 nm forms at around  $\tau_c = 3$ at 500 nm

 $z(\log \tau_{1565} = 0) \approx z(\log \tau_{500} = 0.5)$ 

[de](borrero@leibniz-kis.de) Stokes V area [asymmetry](#page-14-0) [Temperature effects](#page-18-0) Stok3d [wrapper](#page-24-0) MHD cube at  $\Theta = 0^\circ$ MHD cube at  $\Theta = 30^\circ$  $L, C, B_{\perp}, B_{\parallel}$  $L, C, B_{\perp}, B_{\parallel}$ 

[Continuum intensity vs](#page-37-0)  $T(\tau_5 = 1)$ 

[Response functions](#page-40-0) [Inversion of Stokes](#page-46-0) profiles

Chandrasekhar & [B](#page-40-0)[re](#page-39-0)en $(1946)$  B[or](#page-38-0)re[ro](#page-40-0) [et](#page-37-0) [al](#page-40-0)[.](#page-36-0)  $(2016)$  $(2016)$  $(2016)$  $(2016)$ 

 $000$ 

$$
\mathcal{L}^{\mathcal{L}}_{\mathcal{L}}(\mathcal{L}^{\mathcal{L}}_{\mathcal{L}}(\mathcal{L}^{\mathcal{L}}_{\mathcal{L}}))\cong \mathcal{L}^{\mathcal{L}}_{\mathcal{L}}(\mathcal{L}^{\mathcal{L}}_{\mathcal{L}}(\mathcal{L}^{\mathcal{L}}_{\mathcal{L}}))\cong \mathcal{L}^{\mathcal{L}}_{\mathcal{L}}(\mathcal{L}^{\mathcal{L}}_{\mathcal{L}}(\mathcal{L}^{\mathcal{L}}_{\mathcal{L}}))\cong \mathcal{L}^{\mathcal{L}}_{\mathcal{L}}(\mathcal{L}^{\mathcal{L}}_{\mathcal{L}}(\mathcal{L}^{\mathcal{L}}_{\mathcal{L}}))\cong \mathcal{L}^{\mathcal{L}}_{\mathcal{L}}(\mathcal{L}^{\mathcal{L}}_{\mathcal{L}}(\mathcal{L}^{\mathcal{L}}_{\mathcal{L}}))\cong \mathcal{L}^{\mathcal{L}}_{\mathcal{L}}(\mathcal{L}^{\mathcal{L}}_{\mathcal{L}}(\mathcal{L}^{\mathcal{L}}_{\mathcal{L}}))\cong \mathcal{L}^{\mathcal{L}}_{\mathcal{L}}(\mathcal{L}^{\mathcal{L}}_{\mathcal{L}}(\mathcal{L}^{\mathcal{L}}_{\mathcal{L}}))\cong \mathcal{L}^{\mathcal{L}}_{\mathcal{L}}(\mathcal{L}^{\mathcal{L}}_{\mathcal{L}}(\mathcal{L}^{\mathcal{L}}_{\mathcal{L}}))\cong \mathcal{L}^{\mathcal{L}}_{\mathcal{L}}(\mathcal{L}^{\mathcal{L}}_{\mathcal{L}}(\mathcal{L}^{\mathcal{L}}_{\mathcal{L}}))\cong \mathcal{L}^{\mathcal{L}}_{\mathcal{L}}(\mathcal{L}^{\mathcal{L}}_{\mathcal{L}}(\mathcal{L}^{\mathcal{L}}_{\mathcal{L}}))\cong \mathcal{L}^{\mathcal{L}}_{\mathcal{L}}(\mathcal{L}^{\mathcal{L}}_{\mathcal{L}}(\mathcal{L}^{\mathcal{L}}_{\mathcal{L}}))\cong \mathcal{L}^{\mathcal{L}}_{\mathcal{L}}(\mathcal{L}^{\mathcal{L}}_{\mathcal{L}}(\mathcal{L}^{\mathcal{L}}_{\math
$$

$$
z(\log \tau_{1565} = 0) \approx z(\log \tau_{500} = 0.5)
$$

# [1st SolarNet school:](#page-0-0) Hands on sessions Juan Manuel Borrero [borrero@leibniz-kis.](borrero@leibniz-kis.de) **[Overview](#page-1-0)** SIR [code](#page-2-0) [Some examples](#page-12-0)

# <span id="page-40-0"></span>Definition of response funtions:  $\mathcal{R}(\tau_c, \lambda)$

Response functions are the partial derivatives of the Stokes vector with respect of the physical paramters:

$$
\mathcal{R}_{\mathsf{I},X}(\lambda,\tau_c)=\frac{\partial \mathsf{I}(\lambda)}{\partial X[\tau_c]}
$$

This is a two-dimensional function that tells us how a Stokes parameters changes as a function of wavelength,  $\lambda$ , when a physical parameter is perturbed in the optical depth  $\tau_c$ . Example:

$$
\mathcal{R}_{\mathrm{I},\mathrm{T}}(\lambda,\tau_{\mathsf{c}})=\tfrac{\partial \mathcal{I}(\lambda)}{\partial \mathcal{T}[\tau_{\mathsf{c}}]} \hspace{0.2cm} ; \hspace{0.2cm} \mathcal{R}_{\mathrm{V},\mathrm{B}}(\lambda,\tau_{\mathsf{c}})=\tfrac{\partial \mathcal{V}(\lambda)}{\partial \mathrm{B}[\tau_{\mathsf{c}}]}
$$

Response functions were first introduced by Landi Degl'Innocenti & Landi Degl'Innocenti (1977)

[1st SolarNet school:](#page-0-0) Hands on sessions

Juan Manuel Borrero [borrero@leibniz-kis.](borrero@leibniz-kis.de) [de](borrero@leibniz-kis.de)

### **[Overview](#page-1-0)**

SIR [code](#page-2-0)

[Some examples](#page-12-0)

Stokes V area [asymmetry](#page-14-0)

[Temperature effects](#page-18-0)

Stok3d [wrapper](#page-24-0)

MHD cube at  $\Theta = 0^\circ$ 

MHD cube at  $\Theta = 30^\circ$ 

 $L, C, B_{\perp}, B_{\parallel}$  $L, C, B_{\perp}, B_{\parallel}$ 

[Continuum intensity vs](#page-37-0)  $T(\tau_5 = 1)$ 

[Response functions](#page-40-0)

# $\mathcal{R}(\tau_c, \lambda)$  calculation using SIR

 $\mathcal R$ 

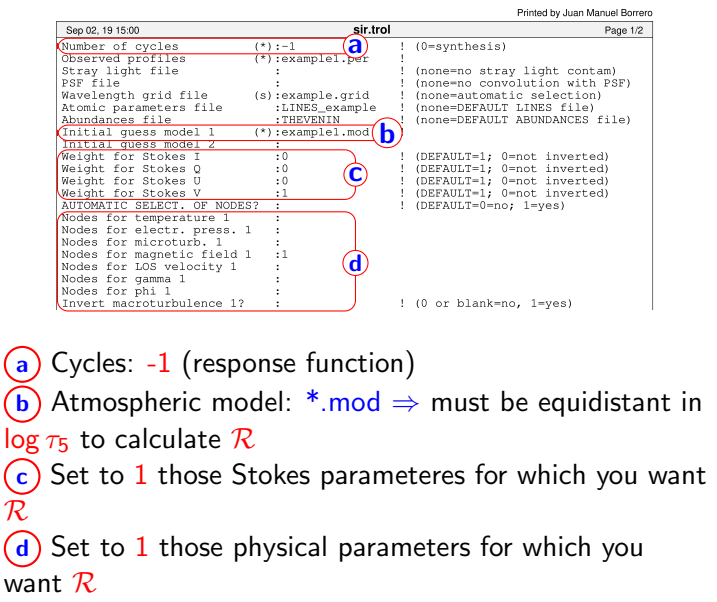

[1st SolarNet school:](#page-0-0) Hands on sessions

Juan Manuel Borrero [borrero@leibniz-kis.](borrero@leibniz-kis.de) [de](borrero@leibniz-kis.de)

#### **[Overview](#page-1-0)**

SIR [code](#page-2-0)

[Some examples](#page-12-0)

Stokes V area [asymmetry](#page-14-0)

[Temperature effects](#page-18-0)

Stok3d [wrapper](#page-24-0)

MHD cube at  $\Theta = 0^\circ$ 

MHD cube at  $\Theta = 30^\circ$ 

 $\mathcal{L}, \mathcal{C}, \mathcal{B}_{\perp}, \mathcal{B}_{\parallel}$  $\mathcal{L}, \mathcal{C}, \mathcal{B}_{\perp}, \mathcal{B}_{\parallel}$  $\mathcal{L}, \mathcal{C}, \mathcal{B}_{\perp}, \mathcal{B}_{\parallel}$ 

[Continuum intensity vs](#page-37-0)  $T(\tau_5=1)$ 

[Response functions](#page-40-0)

- $\triangleright$  Exercise: calculate reponse functions of Stokes V to magnetic field strength:  $\mathcal{R}_{V,B}(\lambda, \tau_c)$
- $\triangleright$  Run sir using the atmosphetric model example1.mod inside directory rf examples/ with No. cycles  $= -1$
- $\triangleright$  SIR will produce synthetic profiles example1.per plus files containing response function: example1.rh.
- $\triangleright$  use import sir utils as su and use plot rf vb('dir','file.rh','file.mod')

[1st SolarNet school:](#page-0-0) Hands on sessions

Juan Manuel Borrero [borrero@leibniz-kis.](borrero@leibniz-kis.de) [de](borrero@leibniz-kis.de)

### **[Overview](#page-1-0)**

SIR [code](#page-2-0)

[Some examples](#page-12-0)

Stokes V area [asymmetry](#page-14-0)

[Temperature effects](#page-18-0)

Stok3d [wrapper](#page-24-0)

MHD cube at  $\Theta = 0^\circ$ 

MHD cube at  $\Theta = 30^\circ$ 

 $\mathcal{L}, \mathcal{C}, \mathcal{B}_1, \mathcal{B}_0$  $\mathcal{L}, \mathcal{C}, \mathcal{B}_1, \mathcal{B}_0$  $\mathcal{L}, \mathcal{C}, \mathcal{B}_1, \mathcal{B}_0$ 

[Continuum intensity vs](#page-37-0)  $T(\tau_5 = 1)$ 

[Response functions](#page-40-0)

```
KORKA EX KEY YOUR
```
# $\mathcal{R}(\tau_c, \lambda)$  calculation using SIR

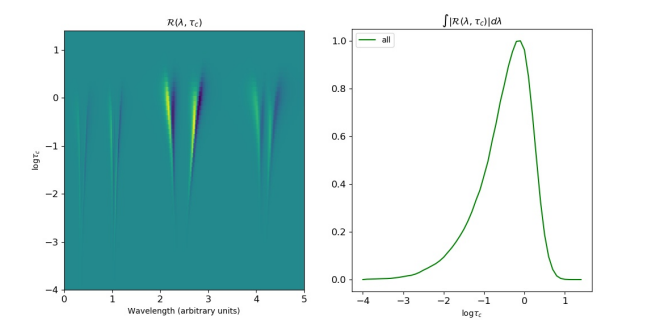

 $\blacktriangleright$  With this you can calculate the optimal log  $\tau_5^{\dagger}$ <sup>.|</sup> to correlate C with  $B_{\parallel}$  and  $\mathcal L$  with  $B_{\perp}$ 

[1st SolarNet school:](#page-0-0) Hands on sessions

Juan Manuel Borrero [borrero@leibniz-kis.](borrero@leibniz-kis.de) [de](borrero@leibniz-kis.de)

#### **[Overview](#page-1-0)**

SIR [code](#page-2-0) [Some examples](#page-12-0) Stokes V area [asymmetry](#page-14-0) [Temperature effects](#page-18-0) Stok3d [wrapper](#page-24-0) MHD cube at  $\Theta = 0^\circ$ MHD cube at  $\Theta = 30^\circ$  $L, C, B_{\perp}, B_{\parallel}$  $L, C, B_{\perp}, B_{\parallel}$ [Continuum intensity vs](#page-37-0)  $T(\tau_5 = 1)$ [Response functions](#page-40-0)

[Inversion of Stokes](#page-46-0) profiles

- <span id="page-44-0"></span> $\triangleright$  Exercise: calculate reponse functions of Stokes I to temperature:  $\mathcal{R}_{\text{LT}}(\lambda, \tau_c)$
- $\blacktriangleright$  Run sir using the atmosphetric model example1.mod inside directory rf\_examples/ with No. cycles  $= -1$
- $\triangleright$  Do not forget to change sir.trol file.
- $\triangleright$  SIR will produce synthetic profiles example1.per plus files containing response function: example1.rt.

**KORKA EX KEY YOUR** 

 $\triangleright$  use import sir utils as su and use plot\_rf\_it('dir','file.rt','file.mod')

[1st SolarNet school:](#page-0-0) Hands on sessions

Juan Manuel Borrero [borrero@leibniz-kis.](borrero@leibniz-kis.de) [de](borrero@leibniz-kis.de)

### **[Overview](#page-1-0)**

SIR [code](#page-2-0)

[Some examples](#page-12-0)

Stokes V area [asymmetry](#page-14-0)

[Temperature effects](#page-18-0)

Stok3d [wrapper](#page-24-0)

MHD cube at  $\Theta = 0^\circ$ 

MHD cube at  $\Theta = 30^\circ$ 

 $L, C, B_{\perp}, B_{\parallel}$  $L, C, B_{\perp}, B_{\parallel}$ 

[Continuum intensity vs](#page-37-0)  $T(\tau_5 = 1)$ 

[Response functions](#page-40-0)

# <span id="page-45-0"></span> $\mathcal{R}(\tau_c, \lambda)$  calculation using SIR

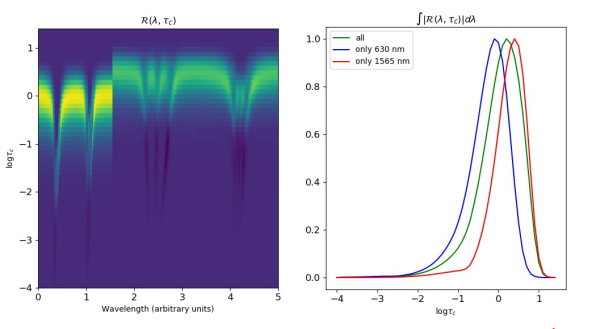

- $\blacktriangleright$  With this you can calculate the optimal log  $\tau_5^{\dagger}$  $\frac{1}{5}$  to correlate  $I_{c,630}$  and  $I_{c,1565}$  with T
- $\triangleright$  Note that changing the temperature at  $\log \tau_5 \approx 0$ changes the continuum intensity.
- $\triangleright$  Note that changing the temperature at  $log \tau_5 \approx -3$ changes the core intensity.
- ▶ We saw this in the Section ['T](#page-44-0)[em](#page-46-0)[p](#page-44-0)[er](#page-45-0)[a](#page-46-0)[t](#page-39-0)[u](#page-40-0)[r](#page-45-0)[e](#page-45-0) [e](#page-39-0)[ff](#page-40-0)e[c](#page-46-0)[ts'](#page-0-0)

[1st SolarNet school:](#page-0-0) Hands on sessions

Juan Manuel Borrero [borrero@leibniz-kis.](borrero@leibniz-kis.de) [de](borrero@leibniz-kis.de)

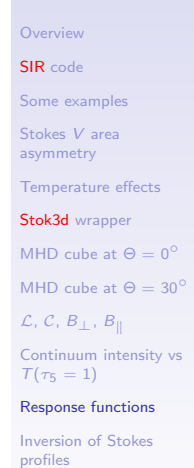

 $000$ 

# <span id="page-46-0"></span>Inversion of Stokes profiles in a nutshell

$$
\begin{array}{ccc}\n\text{Synthesis}: \mathbf{X}[\tau_c] & \Longrightarrow & \mathbf{I}^{\text{syn}}(\lambda, \mathbf{X}[\tau_c]) \\
\text{Inversion}: \mathbf{I}^{\text{obs}}(\lambda) & \Longrightarrow & \mathbf{X}[\tau_c]\n\end{array}
$$

The inversion is done by minimizing a merit-function  $\chi^2$ defined as:

$$
\chi^2 \propto \sum_{k}^{N_{\lambda}} \sum_{j=1}^{4} w_j [l_j^{\text{obs}}(\lambda_k) - l_j^{\text{syn}}(\lambda_k, \mathbf{X}[\tau_c])]^2 \qquad (5)
$$

A recent and extensive review on this topic can be found in del Toro Iniesta & Ruiz Cobo (2016). The inversion is carried out by calculating the derivatives of  $\chi^2$  with respect to the physical parameters  $X \Rightarrow$  response functions II

[1st SolarNet school:](#page-0-0) Hands on sessions

Juan Manuel Borrero [borrero@leibniz-kis.](borrero@leibniz-kis.de) [de](borrero@leibniz-kis.de)

### **[Overview](#page-1-0)**

SIR [code](#page-2-0) [Some examples](#page-12-0) Stokes V area [asymmetry](#page-14-0)

[Temperature effects](#page-18-0)

Stok3d [wrapper](#page-24-0)

MHD cube at  $\Theta = 0^\circ$ 

MHD cube at  $\Theta = 30^\circ$ 

 $L, C, B_{\perp}, B_{\parallel}$  $L, C, B_{\perp}, B_{\parallel}$ 

[Continuum intensity vs](#page-37-0)  $T(\tau_5 = 1)$ 

[Response functions](#page-40-0)

### Test: inversion of Stokes spectra

- $\blacktriangleright$  Enter directory: inversion examples/
- $\triangleright$  We will invert Stokes profiles penumbra.per that were previously synthesized with the model penumbra.mod. Our initial atmospheric model is guess.mod
- $\blacktriangleright$  Edit sintrol as:

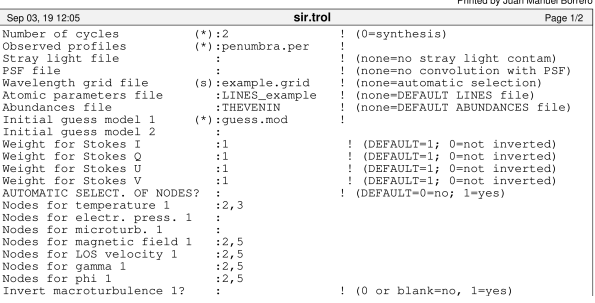

[1st SolarNet school:](#page-0-0) Hands on sessions

Juan Manuel Borrero [borrero@leibniz-kis.](borrero@leibniz-kis.de) [de](borrero@leibniz-kis.de)

### **[Overview](#page-1-0)**

SIR [code](#page-2-0)

[Some examples](#page-12-0)

Stokes V area [asymmetry](#page-14-0)

[Temperature effects](#page-18-0)

Stok3d [wrapper](#page-24-0)

MHD cube at  $\Theta = 0^\circ$ 

MHD cube at  $\Theta = 30^\circ$ 

 $\mathcal{L}, \mathcal{C}, \mathcal{B}_\perp, \mathcal{B}_\parallel$  $\mathcal{L}, \mathcal{C}, \mathcal{B}_\perp, \mathcal{B}_\parallel$  $\mathcal{L}, \mathcal{C}, \mathcal{B}_\perp, \mathcal{B}_\parallel$ 

[Continuum intensity vs](#page-37-0)  $T(\tau_5 = 1)$ 

[Response functions](#page-40-0)

[Inversion of Stokes](#page-46-0) profiles

KEL KALK KELKEL KARK

Professional description of the control Professional

# Control file for inversions: sir.trol

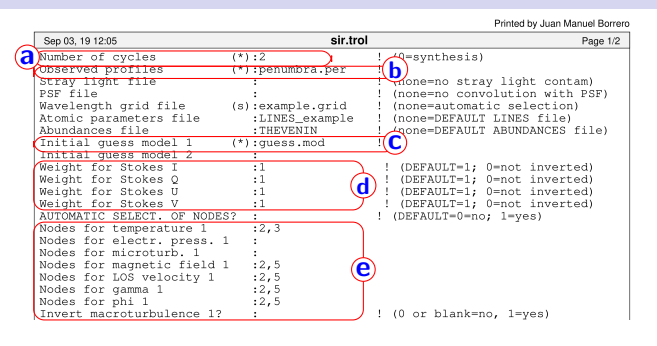

 $(a)$  Cycles:  $2$  (two inversion cycles)

**b**) 'Observed' profiles we just copied  $\Rightarrow$  we aim at fitting these.

c) Inital guess atmospheric model.

 $\mathbf d$ )  $w_j$  in Eq(5). If 0 Stokes parameter is ignored and not fitted.

(e) Number of nodes for each inverted physical parameter: cycle  $#1$ , cycle  $#2$ 4 H N 4 H N 1 H N 1 H 1 H V 0 A [1st SolarNet school:](#page-0-0) Hands on sessions

Juan Manuel Borrero [borrero@leibniz-kis.](borrero@leibniz-kis.de) [de](borrero@leibniz-kis.de)

### **[Overview](#page-1-0)**

SIR [code](#page-2-0)

[Some examples](#page-12-0)

Stokes V area [asymmetry](#page-14-0)

[Temperature effects](#page-18-0)

Stok3d [wrapper](#page-24-0)

MHD cube at  $\Theta = 0^\circ$ 

MHD cube at  $\Theta = 30^\circ$ 

 $\mathcal{L}, \mathcal{C}, \mathcal{B}_{\perp}, \mathcal{B}_{\parallel}$  $\mathcal{L}, \mathcal{C}, \mathcal{B}_{\perp}, \mathcal{B}_{\parallel}$  $\mathcal{L}, \mathcal{C}, \mathcal{B}_{\perp}, \mathcal{B}_{\parallel}$ 

[Continuum intensity vs](#page-37-0)  $T(\tau_5 = 1)$ 

[Response functions](#page-40-0)

### Test: inversion of Stokes spectra

- $\triangleright$  Run SIR as always: echo sir.trol | ./sir.x
- $\triangleright$  Output best-fit profiles: name of the guess model  $+1$ , 2', etc. One file per inversion cycle. guess 1.per, guess 2.per
- $\triangleright$  Output atmospheres: name of the guess model  $+1$ , 2', etc. One file per inversion cycle. guess 1.mod, guess 2.mod
- $\triangleright$  Use: import sir\_utils as su and su.plot matm(dir,['file1.mod','file2.mod',...]) to plot resulting physical parameters.

Juan Manuel Borrero [borrero@leibniz-kis.](borrero@leibniz-kis.de) [de](borrero@leibniz-kis.de)

### **[Overview](#page-1-0)**

SIR [code](#page-2-0)

[Some examples](#page-12-0)

Stokes V area [asymmetry](#page-14-0)

[Temperature effects](#page-18-0)

Stok3d [wrapper](#page-24-0)

MHD cube at  $\Theta = 0^\circ$ 

MHD cube at  $\Theta = 30^\circ$ 

 $L, C, B_{\perp}, B_{\parallel}$  $L, C, B_{\perp}, B_{\parallel}$ 

[Continuum intensity vs](#page-37-0)  $T(\tau_5 = 1)$ 

[Response functions](#page-40-0)

[Inversion of Stokes](#page-46-0) profiles

# Physical parameters: inversion of Stokes spectra

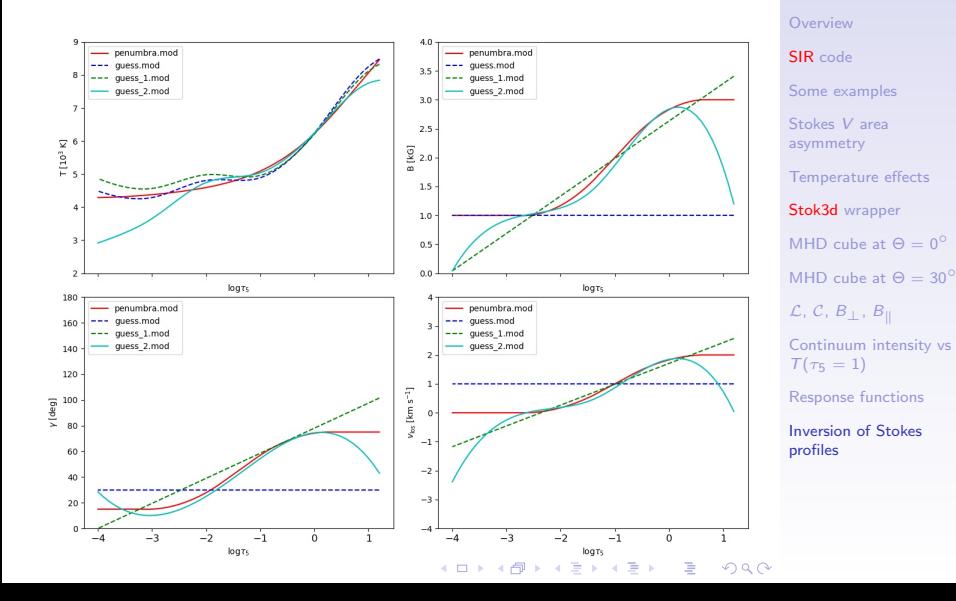

[1st SolarNet school:](#page-0-0) Hands on sessions

Juan Manuel Borrero [borrero@leibniz-kis.](borrero@leibniz-kis.de) [de](borrero@leibniz-kis.de)

# <span id="page-51-0"></span>Fitted/observed Stokes profiles: inversion of Stokes spectra

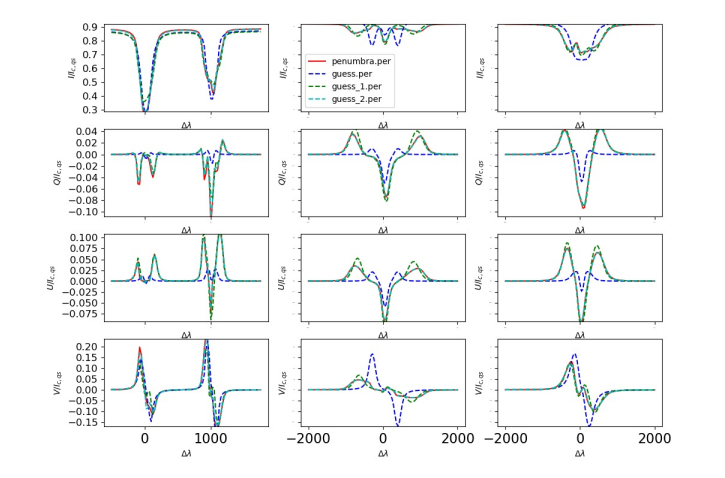

[1st SolarNet school:](#page-0-0) Hands on sessions

Juan Manuel Borrero [borrero@leibniz-kis.](borrero@leibniz-kis.de) [de](borrero@leibniz-kis.de)

#### **[Overview](#page-1-0)**

SIR [code](#page-2-0)

[Some examples](#page-12-0)

Stokes V area [asymmetry](#page-14-0)

[Temperature effects](#page-18-0)

Stok3d [wrapper](#page-24-0)

MHD cube at  $\Theta = 0^\circ$ 

MHD cube at  $\Theta = 30^\circ$ 

 $L, C, B_{\perp}, B_{\parallel}$  $L, C, B_{\perp}, B_{\parallel}$ 

[Continuum intensity vs](#page-37-0)  $T(\tau_5 = 1)$ 

[Response functions](#page-40-0)

[Inversion of Stokes](#page-46-0) profiles

 $(1 + 4)$   $(1 + 4)$  $2990$ Þ